Министерство сельского хозяйства Российской Федерации

Федеральное государственное образовательное учреждение высшего образования «Брянский государственный аграрный университет»

Кафедра природообустройства и водопользования

# **Дёмина О.Н., Кровопускова В.Н.**

## **Учебно-методическое пособие для практических и самостоятельных работ по дисциплине «Отопление и вентиляция жилых зданий»**

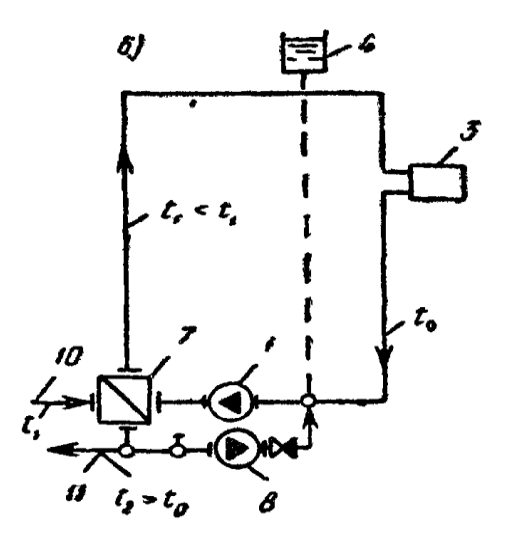

**Брянск 2015**

УДК 662:697.92(07) ББК 38.762 Д 30

Дёмина О.Н. Учебно-методическое пособие для практических и самостоятельных работ по дисциплине «Отопление и вентиляция жилых зданий», 2-е изд. доп. и перераб. /О.Н. Дёмина, В.Н. Кровопускова. - Брянск: Издательство Брянского ГАУ, 2015г. – 36 с.

 Учебное пособие предназначено для студентов очного и заочного обучения направления 280100 Природообустройство и водопользование.

Рецензент: Мельникова Е.А. , БГИТА, к.т.н.

Рекомендовано к изданию методической комиссией факультета энергетики и природопользования от « 3» сентября 2015г., протокол № 1

© Брянский ГАУ, 2015 © Дёмина О.Н., 2015 © Кровопускова В.Н., 2015

# **Содержание**

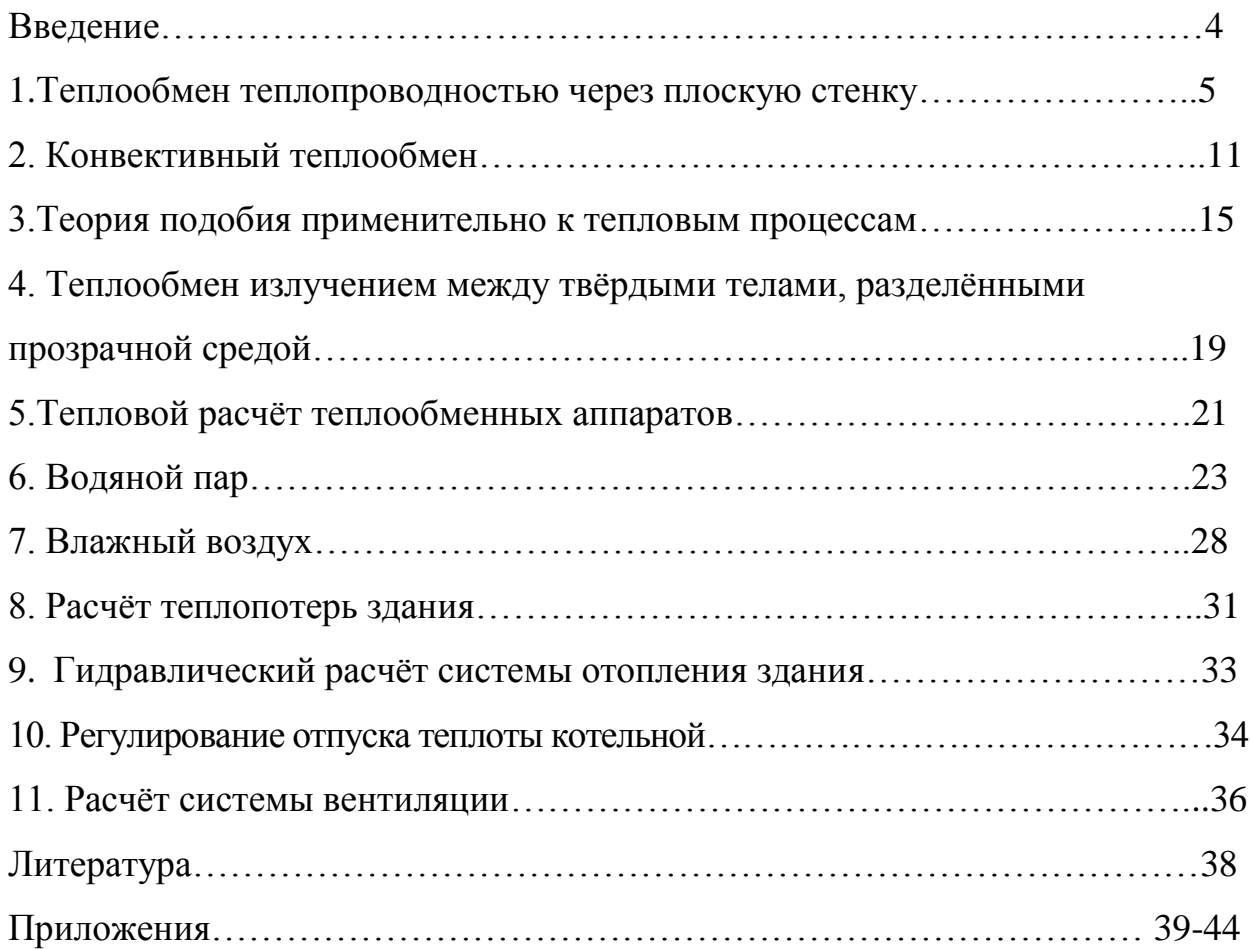

# Введение

Цель дисциплины – научить будущих бакалавров направления «Природообустройство и водопользование» основам теплоснабжения и вентиляции жилых зданий с учётом энергосберегющих технологий.

Компетенции обучающегося, формируемые в результате освоения дисциплины:

# **ПК-5**

способностью проводить изыскания по оценке состояния природных и природно-техногенных объектов для обоснования принимаемых решений при проектировании объектов природообустройства и водопользования

## **ПК-7**

способностью использовать методы выбора структуры и параметров систем природообустройства и водопользования

# **ПК-8**

способностью использовать методы проектирования инженерных сооружений, их конструктивных элементов

# **ПК-10**

способностью использовать методы эколого-экономической и технологической оценки эффективности при проектировании и реализации проектов природообустройства и водопользования

#### **1. Теплообмен теплопроводностью через плоскую стенку**

Самопроизвольный необратимый процесс передачи теплоты в пространстве с неоднородным распределением температуры называется **теплообменом.**

Перенос теплоты зависит от распределения температуры по объему тела или пространства. Температурным полем называется совокупность мгновенных значений температуры во всех точках тела или системы тел в данный момент времени. Математическое описание температурного поля имеет вид: t=f(x,y,z,t), где  $t$  - температура; x, y, z - пространственные координаты;  $\tau$  - время.

 В том случае, когда распределение температуры в теле не изменяется со временем температурное поле называется стационарным  $t=f(x,y,z)$ . Если же изменяется во времени – нестационарным.

*Изотермической поверхностью* называется поверхность тела с одинаковой температурой. Рассмотрим две изотермические поверхности (Рис.1.1) с температурами t и t + Δt. *Градиентом температуры* называют предел отношения изменения температуры Δt к расстоянию между изотермами по нормали Δn, когда Δn стремится к нулю: gradt = |**gradt**| = lim[Δt/Δn] Δn→0 = ∂t/∂n (1.1)

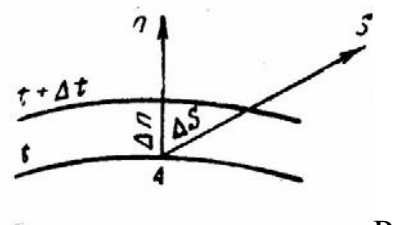

Рис 1.1.

Температурный градиент- это вектор, направленной по нормали к изотермической поверхности в сторону возрастания температуры и численно равный производной температуры t по нормали *n*: **grad**t = ∂t/∂n **n o ,** (1.2)

где: **n o –** единичный вектор, нормально направленный к изотермической поверхности в сторону возрастания температур.

Согласно основному закону теплопроводности - закону Фурье - вектор плотности теплового потока, передаваемого теплопроводностью, пропорционален вектору градиента температуры: .  $a$ *.grad.t* =  $-\lambda n_0 \frac{\partial u}{\partial n}$ *t*  $\vec{q} = -\lambda$ *gradt* =  $-\lambda n$ a  $\vec{q} = -\lambda grad.t = -\lambda n_0 \frac{\partial}{\partial x}, (1.3)$ 

где  $\lambda$  - коэффициент теплопроводности,  $Br/(M·K)$ . Количество теплоты, проходящей через единицу изотермической поверхности в единицу времени, называется *плотностью теплового потока.*

$$
q = -\lambda \frac{\partial T}{\partial n} = -\lambda \cdot \text{grad} T \,. \tag{1.4}
$$

Мощность теплового потока - это количество теплоты, передаваемое в единицу времени через произвольную поверхность F, [Bт].  $q=Q/F$ ,  $Br/m^2$ 

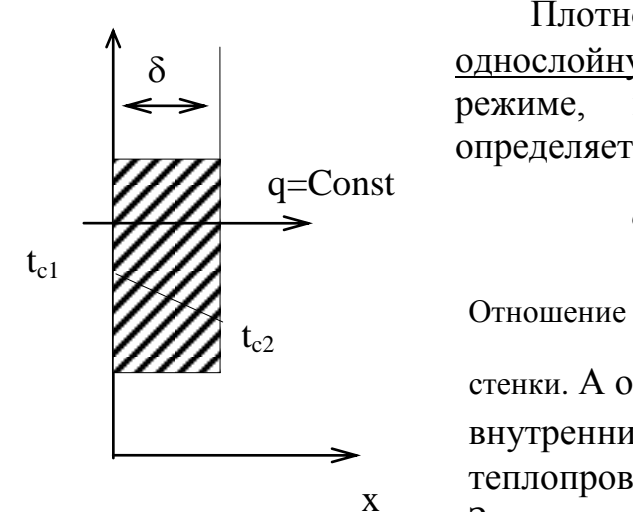

Плотность теплового потока через однородную однослойную стенку толщиной при стационарном режиме, в соответствии с законом Фурье, определяется по формуле:

$$
q = -\lambda \frac{dt}{dx} = \lambda \frac{(t_{c1} - t_{c2})}{\delta}, \quad (1.3)
$$

 $\delta$  $\frac{\lambda}{\lambda}$  BT/(м<sup>2</sup>·K) называют тепловой проводимостью

стенки. А обратную величину  $R_{\lambda} = \delta / \lambda$  -

 внутренним термическим сопротивлением  $T$ еплопроводности стенки,  $(M^2 \cdot K)/Br$ .

Зависимость теплопроводности  $\lambda_t$  о температуры t, °С, приближенно можно выразить в виде

Рисунок 1.2. - Изменение температур по толщине однородной плоской стенки

где  $\lambda_0$  — теплопроводность при 0°С, Вт/(мК);

 b — постоянная, зависящая от природы материала и определяемая опытным путем,  $K^{-1}$ .

Общее количество теплоты (мощность теплового потока), передаваемое через стенку площадью F за единицу времени, определяется по формуле:

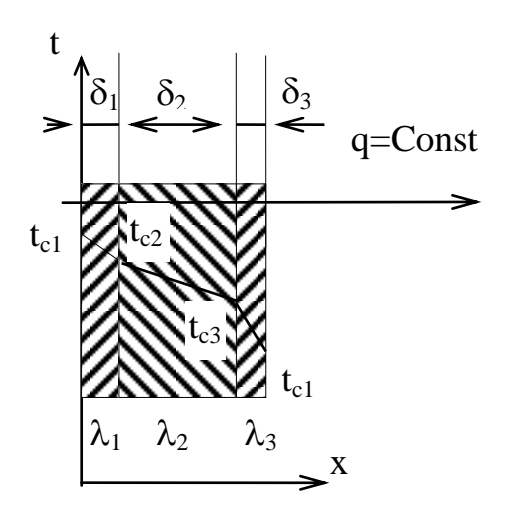

Рисунок 1.3. - Распределение температур по толщине многослойной плоской стенки

 $Q = q \cdot F = (t_{c1} - t_{c2}) \cdot F$  $\lambda$  .  $\gamma$ , (1.4)

линейной функции:  $\lambda_t = \lambda_0(1+bt)$ ,

Рассмотрим для тех же условий многослойную плоскую стенку с толщиной слоев  $\delta_1$ ,  $\delta_2$ ,...,  $\delta_n$  с соответствующими коэффициентами теплопроводности  $\lambda_1$ ,  $\lambda_2$ ,...,  $\lambda_n$  (рисунок 9.3.). Для многослойной плоской стенки плотность теплового потока определяется по формуле:

$$
q = \frac{t_{c1} - t_{c(n+1)}}{\sum_{i=1}^{n} \frac{\delta_i}{\lambda_i}} = \frac{\Delta t}{\sum_{i=1}^{n} R_{\lambda i}} \quad , \quad (1.5)
$$

 где n - число слоев многослойной стенки;  $t_{c1}$  и  $t_{c(n+1)}$  - температуры на внешних границах многослойной стенки;

 $\sum R_{\lambda i}$ *i n*  $\sum R_{\lambda i}$  - полное термическое сопротивление многослойной плоской стенки.  $=$ *1*

Рассчитав тепловой поток через многослойную стенку, можно найти температуру на границе любого слоя. Для к-го слоя можно записать:

$$
t_{c(k+1)} = t_{c1} - q \sum_{i=1}^{k} R_{\lambda i} , (1.6)
$$

В случае с однородной цилиндрической стенкой для трубы длиной l и радиусом r закон теплопроводности записывается в такой форме:

$$
Q = qF = -\lambda \frac{dt}{r} 2\pi r l = const (1.7)
$$

Тепловой поток Q через цилиндрическую стенку можно отнести к единице длины l:

$$
q_{l} = \frac{Q}{l} = \frac{t_{c1} - t_{c2}}{\frac{1}{2 \cdot \pi \cdot \lambda} \cdot \ln \frac{d_{2}}{d_{l}}} = \frac{\Delta t}{R_{l\lambda}}, (1.8)
$$

где q<sub>1</sub> - линейная плотность теплового потока, Вт/м; *R d*  $\frac{d\lambda - \lambda}{2 \cdot \pi \cdot \lambda} \cdot m \frac{d\lambda}{d\lambda}$  $=$  $\cdot \pi \cdot$ . *1 2 1 2*  $ln \frac{a_1}{b_1}$  - линейное термическое

сопротивление теплопроводности трубы. С точностью до 4% при  $d_2/d_1 < 2$  в практических расчетах рекомендуется пользоваться формулой для плоской стенки:

$$
q_{l} = \frac{\Delta t}{\delta/2} \cdot \pi \cdot d_{cp} = \frac{\Delta t}{\frac{d_{2} - d_{l}}{2 \cdot \pi \cdot \lambda \cdot d_{cp}}}, (1.9)
$$

где  $d_{cp}=0,5(d_1+d_2)$  - средний диаметр трубы.

Полное термическое сопротивление многослойной цилиндрической стенки

MOXHO 3a\PiMCATL:

\n
$$
R_{l\lambda} = \sum_{i=1}^{n} R_{l\lambda i} = \sum_{i=1}^{n} \left( \frac{1}{2 \cdot \pi \cdot \lambda_i} \right) \cdot \ln \frac{d_{i+1}}{d_i}, \quad (1.10)
$$

где  $d_i$  и  $d_{i+1}$  - соответственно внутренний и внешний диаметры  $i_{\text{ro}}$  слоя. Тогда линейная плотность теплового потока будет:

$$
q_{l} = \frac{\Delta t}{\sum_{i=1}^{n} R_{l\lambda i}} = \frac{t_{c1} - t_{c(n+1)}}{\sum_{i=1}^{n} \left(\frac{l}{2 \cdot \pi \cdot \lambda_{i}}\right) \cdot ln \frac{d_{i+1}}{d_{i}}} \quad (1.11).
$$

#### **Задачи.**

1.1.Определить количество тепла, теряемого помещением в течение суток через кирпичную стенку длиной 5 *м*, высотой 3 *м* и толщиной 375 *мм.* Температура внутренней поверхности стенки  $t_1$  = 15<sup>0</sup>C, а наружной  $t_2$  = −10<sup>0</sup>C. Коэффициент теплопроводности красного кирпича λ = 0,77*( Вт* /*мК).* Как изменится теплопроводность, если кирпичную стенку заменить деревянной (сосновой) при толщине δ = 180*мм*. Все остальные условия сохраняются. Для сосны поперек волокон коэффициент теплопроводности  $\lambda = 0.105$  *(Bm /mK)*.

**Решение:** Плотность теплового потока через кирпичную стенку

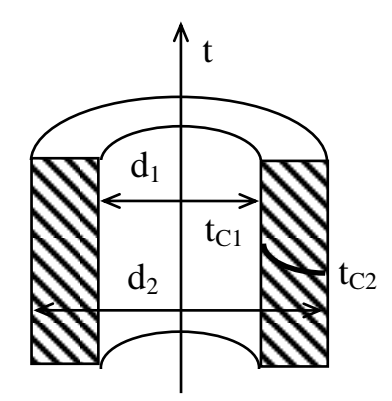

 *q* Рисунок 1.4 - Изменение температуры по толщине однородной цилиндрической стенки

$$
q_1 = \frac{\lambda_1}{\delta_1} (t_1 - t_2) = \frac{0,77 \cdot 25}{0,375} = 51,4 \quad \frac{Bm}{M^2}.
$$

Полный тепловой поток через кирпичную стенку

$$
Q_1 = q_1 \cdot F \cdot \tau = 51.4 \cdot 15 \cdot 24 \cdot 3600 = 66\,500\, \text{K/10C}.
$$

Плотность теплового потока через деревянную стенку

$$
q_2 = \frac{\lambda_2}{\delta_2}(t_1 - t_2) = \frac{0,105}{0,18} = 14,6 \frac{Bm}{M^2}.
$$

Полный тепловой поток через деревянную стенку

$$
Q_2 = q_2 \cdot F \cdot \tau = 14.6 \cdot 15 \cdot 24 \cdot 3600 = 18921 \text{ KJ/K}.
$$

Несмотря на то, что деревянная стенка в два раза тоньше кирпичной, теплопроводность ее примерно в три раза меньше.

**1.2** Через плоскую металлическую стенку топки котла толщиной 14 мм от газов к кипящей воде проходит тепловой поток q = 25000 Вт/м2. Коэффициент теплопроводности стали  $\lambda = 50$  Вт/м  $^{0}$ С. Определить перепад температур на поверхностях стенки.

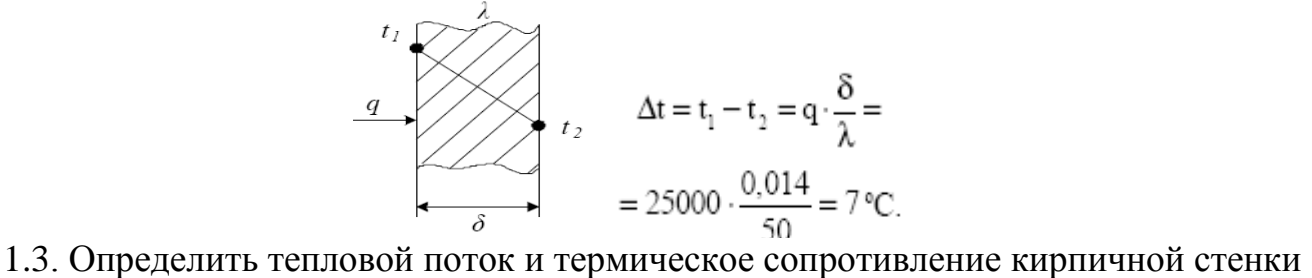

высотой 5 *м*, шириной 4 *м* и толщиной 200 *мм*, если температуры поверхностей стенки  $t_1 = 900 \degree C$  и  $t_2 = 120 \degree C$ . Коэффициент теплопроводности кирпича  $\lambda$  = 0,77 Вт /мК(см приложение 4 таблицу 9.1).

1.4. Стены сушильной камеры выполнены из слоя красного кирпича толщиной  $\delta_1$  = 200*мм* с коэффициентом теплопроводности  $\lambda_1$  =0.7 *Вт / мК* и слоя строительного волокна  $\lambda_2 = 0.0465$  *Bm /м К*. Температура на внешней поверхности слоя *t<sup>3</sup>* =30 <sup>0</sup>*С* и на внешней поверхности кирпичного слоя *t<sup>1</sup>* =100 <sup>0</sup>*С* . Вычислить температуру в плоскости соприкосновения слоев  $t_2$  и толщину войлочного  $\delta_2$  при условии, что тепловой поток через 1 *м* стенки камеры составляет *q*=110 *Вт*/ *м* 3 . Определить термическое сопротивление стенки сушильной камеры.

1.5. Плоская стенка печи состоит из двух слоев: огнеупорного кирпича толщиной  $\delta_1$  =300 *мм* и строительного кирпича  $\delta_2$  =150 *мм*. Температура внутренней поверхности стенки *t<sup>1</sup>* =1280 <sup>0</sup>*С* , температура наружной поверхности стенки *t<sup>3</sup>*  $=100$  <sup>0</sup>C. Определить  $q$  – плотность теплового потока,  $R$  – термическое сопротивление стенки и температуру стенки на границе слоев при стационарной теплопроводности, коэффициент теплопроводности огнеупорного кирпича  $\lambda_1$  $=1.168$  *Вт / м К* и строительного кирпича  $\lambda_2 = 0.6$  *Вт / м К*.

1.6. Стена из силикатного кирпича толщиной 250 мм имеет с одной стороны температуру - 30 ˚С, а с другой +20 ˚С.Найти плотность теплового потока через стену и глубину ее промерзания до температуры 0 ˚С, считая коэффициент теплопроводности материала  $\lambda = 0.82$  Вт/м С постоянным.

1.7.Обмуровка печи состоит из слоёв шамотного и красного кирпича между которыми расположена засыпка из диатомита (см рис 9.5). Толщина шамотного слоя  $\delta_1$  =120 *мм*, диатомитовой засыпки  $\delta_2$  =50 *мм* и кирпича  $\delta_3$  =250 *мм*. Коэффициенты теплопроводности  $\lambda = 0.93B$ т/м $\mathrm{C}$ ,  $\lambda = 0.13 B$ т/м $\mathrm{C}$ ,  $\lambda = 0.7 B$ т/м $\mathrm{C}$ 

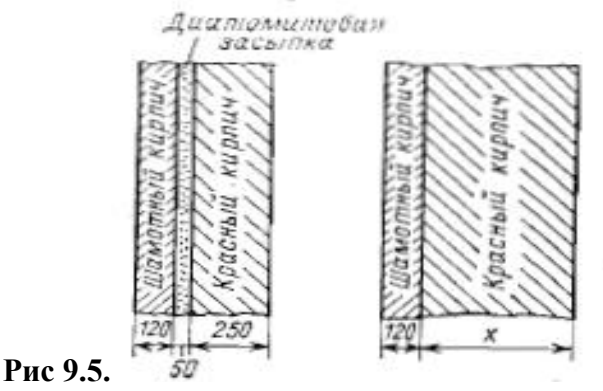

Какой толщины нужно сделать слой из красного кирпича, если отказаться от применения засыпки из диатомита, чтобы тепловой поток через обмуровку оставался неизменным?

1.8. Стенка неэкранированной топочной камеры парового котла выполнена из слоя пеношамота толщиной  $\delta_1$  =125 мм и слоя красного кирпича толщиной  $\delta_2$ =500 мм. Слои плотно прилегают друг к другу. Температура на внутренней поверхности топочной камеры t<sub>c1</sub>=1100<sup>o</sup><sup>o</sup>C, а на наружной и t<sub>c2</sub>=50<sup>o</sup>C (см рис 9.6). Коэффициент теплопроводности  $\lambda_1 = 0.28+0.00023$ t, красного кирпича  $\lambda = 0.7$ Вт/м С. Вычислить тепловые потери через 1  $\mu^2$  стенки топочной камеры и температуру в плоскости соприкосновения слоёв.

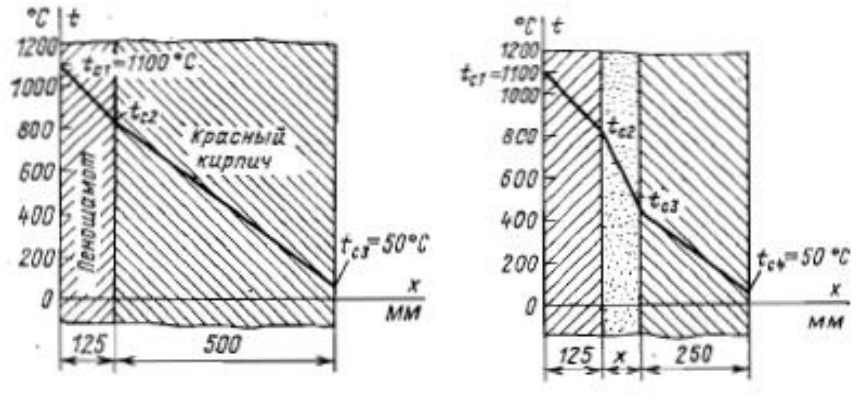

Рисунок 9.6. Рисунок 9.7.

1.9. Толщину слоя красного кирпича в стенке топочной камеры, рассмотренной в задаче 9.8, решено уменьшить в 2 раза, а между слоями поместить слой засыпки из диатомитовой крошки (рис 9.7), коэффициент теплопроводности которой  $\lambda_1 =$ 0.113+0.00023t. Какую нужно сделать толщину диатомитовой засыпки, чтобы при тех же температурах на внешних поверхностях стенки, что и в задаче 9.8, потери теплоты оставались неизменными.

**Решение.** Так как тепловые потери  $q=1090$   $B\tau/m^2$ должны оставаться неизменными, то температуру в плоскости соприкосновения диатомитовой засыпки и красного кирпича найдём по уравнению:

$$
t_{c3} = t_{c1} + q \frac{\delta_2}{\delta_1} = 50 + 1090 \frac{0.25}{0.7} = 439^{\circ}C.
$$

Среднее значение коэффициента теплопроводности диатомитовой засыпки найдётся из уравнения:

$$
\lambda_{cp} = a + b \frac{t_{c3} + t_{c2}}{2} = 0.113 + 0.00023 \left( \frac{828 + 439}{2} \right) = 0.259 \text{ Br/m}^{\circ} \text{C}.
$$

Тогда толщина засыпки будет равна:

$$
\delta = \frac{\Delta t_{\text{sec}}}{q} \lambda_{\text{cp}} = \frac{828 - 439}{1090} 0.259 = 0.0936u = 94 \text{ mm}
$$

1.10. Паропровод с внешним диаметром 80 мм и температурой на наружной поверхности 180°С покрывается слоем минеральной ваты толщиной 50 мм. Найти суточную потерю теплоты паропроводом длиной 30 м, если температура на наружной поверхности изоляции 32 °С.

1.11.Труба диаметром 60х3 мм и длиной 5 м покрыта слоем пробковой плиты толщиной 30 мм и сверху еще слоем совелита толщиной 40 мм. На стенке трубы снаружи температура —110°С, а на наружной поверхности совелита -10°C. Определить потерю холода за сутки.

### *Задачи для самостоятельной работы.*

1.1.(6) Вычислить плотность теплового потока, проходящего через стенку камеры парового котла толщиной (600+n) *мм*. Стенка состоит из трех слоев: шамотного кирпича толщиной (200+n) *мм*, изоляционной прослойки из шлака толщиной 130 *мм* и красного кирпича толщиной (270+n) *мм*. Температура на внутренней поверхности топочной камеры  $t_{cm}$  ' = (1500+n)  $^{0}C$ , а наружной  $t_{cm}$  " = (50+n)  $^{0}C$ . Коэффициенты теплопроводности: шамотного кирпича  $\lambda_1 = 1.28$  *Bm / м K*, изоляционной прослойки  $\lambda_2 = 0.15$  *Вт / м К* и красного кирпича  $\lambda_3 = 0.8$  *Вт / К*. Чему равно термическое сопротивление этой трехслойной стенки?

1.2.(7)Слой льда на поверхности воды имеет толщину (250+n) мм. Температуры на нижней и верхней поверхностях соответственно  $t_1=0$   ${}^{0}C$  и  $t_2=15$   ${}^{0}C$ . на нижней и верхней поверхностях соответственно t<sub>1</sub>=0 <sup>0</sup>C и Определить тепловой поток через  $1\text{m}^2$  поверхности льда, если его коэффициент теплопроводности  $\lambda_n = 2.25B\tau/m$  С. Как изменится плотность теплового потока, если лед покроется слоем снега толщиной (155-n) мм с коэффициентом теплопроводности  $\lambda$ =0,465 Вт/м С и температура на поверхности снега будет t<sub>3</sub> =  $-20<sub>o</sub>C$ ?

1.3.(8) Рассчитать толщину слоя изоляции, имеющего на поверхности температуру соответственно (600+n) и (40+n) °С, если допустимые тепловые потери 366 Вт/м2, а теплопроводность материала изоляции  $\lambda_t = 0.11 + 0.000065t$  Вт/(м К). Найти температуру в слое изоляции через (50+n) мм его толщины.

1.4(9) Паропровод с наружным диаметром 100+n мм покрыт слоем изоляции толщиной 80+n мм и теплопроводностью,  $\lambda_t = 0.14 + 0.00016t$  Вт/(м-К), На поверхностях слоя температуры 170+n и 30+n°С. Найти потери теплоты через изоляцию, если длина паропровода 15 м.

1.5.(10) Печь изнутри выложена динасовым кирпичом, за которым следует слой красного кирпича толщиной (250+n) мм и, наконец, снаружи — слой силикатного кирпича толщиной (60+n) мм. На внутренней поверхности печи температура (1150-n) °С, на наружной (60-n) °С . Какова должна быть толщина слоя динасового кирпича, чтобы температура красного кирпича не превышала 820 °С? Найти температуру на внутренней поверхности слоя силикатного кирпича.

### **2. Конвективный теплообмен.**

*Конвективным теплообменом* называется одновременный перенос теплоты конвекцией и теплопроводностью. Конвекция - это перенос теплоты вместе с макроскопическими объемами вещества.

 Процесс теплообмена между поверхностью тела и средой описывается законом Ньютона-Рихмана, которая гласит, что количество теплоты, передаваемая конвективным теплообменом прямо пропорционально разности температур поверхности тела (t<sub>,cт</sub>) и окружающей среды (t<sub>,x</sub>):

$$
Q = \alpha \cdot (t_{cT} - t_{cT}) \cdot F , (2.1) \qquad \text{with} \qquad q = \alpha \cdot (t_{cT} - t_{cT}), (2.2)
$$

где: α -коэффициент теплоотдачи [Вт/(м К)], характеризует количество теплоты, переданное в единицу времени через единицу площади поверхности тела путём конвекции при разности температур между поверхностью тела и движущейся средой в 1К.

*к*  $R_{\kappa} = \frac{1}{\alpha}$ 1  $=$  - термическое сопротивление внешней теплоотдачи соответственно от

горячего теплоносителя к стенке или от стенки к холодному теплоносителю. Величина, обратная  $R_k$ , называется коэффициентом теплопередачи К:

$$
K = \frac{1}{R_k} = \frac{1}{\frac{1}{\alpha_1} + \frac{\delta}{\lambda} + \frac{1}{\alpha_2}}, (2.3) \text{ rge } \frac{\delta}{\lambda} \text{- repмического сопротивление теплопроводности.}
$$

В случае для многослойной плоской стенки  $\mathcal{L}_1$  1  $\mathcal{L}_i$   $\mathcal{U}_2$  $1 \sum_{i=1}^n \delta_i = 1$ 1  $\lambda$   $\alpha$  $\delta$  $\alpha$  $+\sum_{i} \frac{U_i}{\cdot} +$  $=$  $\sum$ *i*  $K = \frac{1}{1 + \sum_{i=1}^{n} \delta_{i+1}}$  (2.4)

Коэффициент теплопередачи К характеризует интенсивность процесса теплопередачи от горячего теплоносителя к холодному через разделяющую их стенку. Тогда уравнение теплопередачи можно записать:

$$
q = K \cdot (t_{c1} - t_{c2}) = \frac{t_{c1} - t_{c2}}{R_k} (2.5) \quad \text{with } Q = K \cdot (t_{\text{ol}} - t_{\text{ol}}) \cdot F
$$

#### **Задачи.**

2.1. Рассчитать коэффициент теплопередачи через обмуровку парогенератора, обмываемую изнутри дымовыми газами,  $\alpha_1 = 25B\tau/m^2 K$ . а снаружи воздухом  $\alpha_2 =$ 10 Вт/м<sup>2</sup> К. Обмуровка состоит из двух слоёв: огнеупорного кирпича ( $\delta_1$  =400 мм) и красного кирпича ( $\delta_1$  =500 мм). Коэффициенты теплопроводности: огнеупорного кирпича  $\lambda = 1.16$  Вт/м К, красного кирпича  $\lambda = 0.58$  Вт/м К.<br> **Решение.**<br>  $K = \frac{1}{1 - \sum_{n=0}^{n} \delta_{n=1}} = \frac{1}{1 - 0.4 - 0.5} = 0.79$  Вт/м<sup>2</sup> К **Решение.** 

$$
K = \frac{1}{\frac{1}{\alpha_1} + \sum_{i=1}^{n} \frac{\delta_i}{\lambda_i} + \frac{1}{\alpha_2}} = \frac{1}{\frac{1}{25} + \frac{0.4}{1.16} + \frac{0.5}{0.58} + \frac{1}{10}} = 0.79 \text{ Br/m}^2 \text{K}
$$

2.2. Обмуровка печи выполнена из слоя шамотного кирпича с коэфффициентом теплопроводности  $\lambda = 0.84(1+0.695 \cdot 10^{-3}t)$  Вт/м С, толщина шамотного слоя  $\delta$ =250 мм. Определить потери теплоты с одного квадратного метра поверхности q, Вт/м<sup>2</sup>, и температуры на внешних поверхностях стены, если температура газов в печи t<sub>ж1</sub>=1200°С и воздуха в помещении t<sub>ж2</sub>=30°С, коэффициент теплоотдачи от газов к стенке  $\alpha_1 = 30B\tau/m^{2}$ °С и от обмуровки к окружающему воздуху  $\alpha_2 =$ 10Вт/м 2 °С.

**Решение.** Находим среднюю температуру стенки  $t_c = 0.5(1091 + 359) = 725$ °С.

При этой температуре коэффициент теплопроводности шамотного кирпича равен  $\lambda$  ср=0.84(1+0.695∙10<sup>-3</sup>∙725)=1.265Вт/м<sup>2</sup>°С

Onpegenenen koophuunen  
\nTennonepegaun:  
\n
$$
K = \frac{1}{R_k} = \frac{1}{\frac{1}{\alpha_1} + \frac{\delta}{\lambda} + \frac{1}{\alpha_2}} = \frac{1}{\frac{1}{30} + \frac{0.25}{1.265} + \frac{1}{10}} = 3.02 \,\text{Br/m}^2\text{°C}.
$$

И плотность теплового потока:

$$
q = K \cdot (t_{\text{sec}} - t_{\text{sec}}) = 3.02(1200 - 30) = 3530 \frac{Bm}{M^2}.
$$

При полученной плотности теплового потока вычисляем температуры на поверхности стенки:

$$
t_{c1} = t_{\text{vel}} - q \frac{1}{\alpha_1} = 1200 - \frac{3530}{30} = 1082 \text{°C}.
$$
  

$$
t_{c2} = t_{\text{sec}2} + q \frac{1}{\alpha_2} = 30 + \frac{3530}{10} = 383 \text{°C}.
$$

Определим средние значения температуры стенки и коэффициент теплопроводности:  $t_c=0.5(1082+383)=732^{\circ}C$ .

 $\lambda$  ср=0.84(1+0.695∙10<sup>-3</sup>∙732)=1.267Вт/м<sup>2</sup>°С

Так как полученное среднее значение коэффициента теплопроводности практически совпадает с принятым ранее значением, то можно принять q=3530  $\overline{\mathrm{Br}}/\mathrm{m}^2$ .

2.3.Определить термическое сопротивление, коэффициент теплопередачи и плотность теплового потока при передаче теплоты от газообразных продуктов сгорания с температурой  $t_r=950^{\circ}\text{C}$  воде, имеющей температуру  $t_s=55^{\circ}\text{C}$ , через многослойную плоскую разделяющую стенку при коэффициентах теплоотдачи со стороны газа  $\alpha_r = 110B\tau/m^2K$  и со стороны воды  $\alpha_s = 1110B\tau/m^{2\circ}C$ .

Стенка стальная, толщиной  $\delta_2 = 14$  мм при  $\lambda_2 = 50$  Вт/м К,

покрытая со стороны воды слоем накипи, толщиной  $\delta_3 = 5$  мм при  $\lambda_3 = 0.23$  Вт/м К, а со стороны газа имеется слой сажи, толщиной  $\delta_1 = 1$  мм при  $\lambda_1 = 0.23$  Вт/м К. **Решение.** Определяем общее термическое сопротивление:

a co cropоны газа имеется слой сажи, толщиной 
$$
\delta_1 = 1
$$
 мм при  $\lambda_1 = 0.23$  Br/m K.  
\n**Решение.** Определяем обществу нацческое сопротивление:  
\n
$$
R_t = R_t + \sum_{i=1}^n R_i + R_B = \frac{1}{\alpha_t} + \sum_{i=1}^n \frac{\delta_i}{\lambda_i} + \frac{1}{\alpha_B}
$$
\n
$$
R_t = \frac{1}{110} + \frac{1}{0.23} + \frac{14}{50} + \frac{5}{0.23} + \frac{1}{1100} = 0.00909 + 0.004 + 0.00028 + 0.022 + 0.00091 = 0.036
$$
\n
$$
M^2 K / Br.
$$

 м м<sup>2</sup> К/ Вт.

Для облегчения расчётов составим таблицу для всех слоёв.

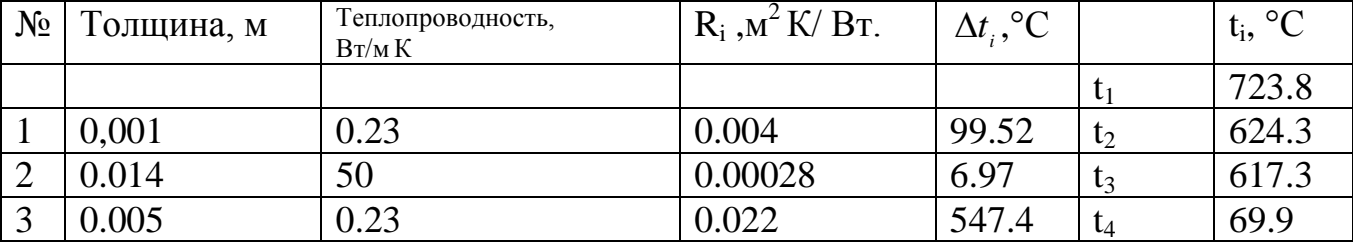

Коэффициент теплопередаче:  $K = \frac{1}{R} = \frac{1}{3.885} = 27.8$ 0.036 1 1  $=\frac{1}{2}=\frac{1}{2.22}=$ *Rt*  $K = \frac{1}{R} = \frac{1}{8.885} = 27.8$ . Br/m<sup>2</sup>K

Плотность теплового потока находим по формуле:

$$
q = \frac{\Delta t}{R_{\scriptscriptstyle\prime}} = K(t_{\scriptscriptstyle\Gamma} - t_{\scriptscriptstyle B}) = 27.8(950 - 55) = 24881 \,\text{Br/m}^2.
$$

Температура на поверхности каждого слоя стенки находится из условия, что для каждого слоя плотность теплового потока имеет одинаковое значение и составляет 24881 Вт/м<sup>2</sup>. Перепад температур в каждом *i-том* слое стенки находится по формуле:  $\Delta t_i = q \cdot R_i$ , а t<sub>i</sub>= $\Delta t_i$  - t<sub>i-1.</sub>

Температура t<sup>i</sup> на поверхности стенки со стороны газа находится с учётом термического сопротивления теплоотдаче

$$
t_1 = t_r - q \frac{1}{\alpha_r} = 950 - \frac{24881}{110} = 723.8
$$
 °C.

Контроль правильности расчёта температур можно осуществить, найдя значение температуры t<sub>4</sub> по температурному напору теплопередачи со стороны воды:

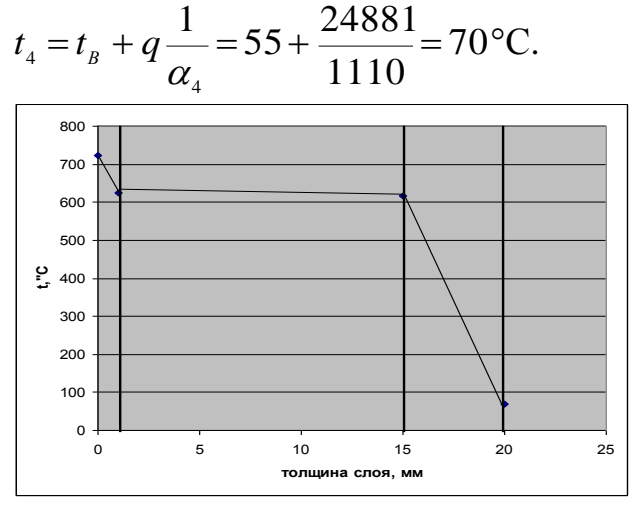

Рисунок 2.1. График изменения температуры по толщине стенки.

2.4.Определить потерю теплоты с поверхности 1м неизолированного трубопровода горячего водоснабжения, если его внутренний диаметр 76 мм, толщина стенки 3 мм, коэффициент теплопроводности 50 Вт/м С. Температура воды 95˚С, наружняя температура воздуха 15˚С. Коэффициент теплоотдачи от воды к стенке трубы  $\alpha_1 = 5000 B \tau / \mu^2$  °С и от трубы - воздуху  $\alpha_2 = 15 B \tau / \mu^2$  °С.

2.5. Определить по условию предыдущей (9.8) задачи, во сколько раз уменьшится потеря теплоты, если трубопровод изолировать слоем совелита толщиной 15 мм. Коэффициент теплопроводности изоляции  $\lambda$ <sup>2</sup>=0,0975 BT/ м<sup>°</sup>C.

2.6 Стенка теплообменника из стали толщиной 5 мм покрыта снаружи изоляцией из шлаковаты толщиной 50 мм. В теплообменнике— жидкость с температурой 100 °С, а температура наружного воздуха 10 °С. Коэффициенты теплоотдачи: со стороны жидкости  $\alpha_1 = 240 \text{ Br/(m2-K)}$ , со стороны воздуха  $\alpha_2 = 10 \text{ Br/(m2-K)}$ . Найти температуры на поверхностях стенки и изоляции и проанализировать влияние термических сопротивлений теплопроводности и теплоотдачи на потери теплоты. 2.7. Металлический корпус аппарата имеет на плоской наружной поверхности температуру 500 °С. Корпус снаружи покрывается сначала слоем диатомового кирпича толщиной 125 мм, а потом новоасбозуритом. Рассчитать толщину слоя новоасбозурита, необходимую для того, чтобы на наружной поверхности этого слоя температура не превышала 45 °С. Температура воздуха в помещении, где находится аппарат, 25 °С, а коэффициент теплоотдачи со стороны воздуха  $\alpha_2 = 13$ Вт/(м2-К). Найти температуру на поверхности контакта между новоасбозуритом и кирпичом.

2.8 В теплообменнике — стальные трубы с толщиной стенки 8 мм. На поверхностях труб ржавчина толщиной 2 мм и отложение накипи толщиной 3 мм. Если считать, что коэффициенты теплоотдачи с обеих сторон стенки трубы очень велики, чему будет равен наибольший возможный коэффициент теплопередачи?

2.9 В паровом подогревателе на стальных трубках с толщиной стенки 4 мм конденсируется водяной пар давлением 476 кПа. Внутри труб греется вода при средней температуре 30 °С. Коэффициенты теплоотдачи: для пара  $\alpha_1$ =13 000, для воды  $\alpha_2 = 3500 \text{ Br/(m2-K)}$ . На поверхностях трубок с одной стороны слой накипи толщиной 2 мм, с другой — слой ржавчины толщиной 1 мм. Найти температуры на поверхностях всех слоев и построить температурный график.

## **Самостоятельная работа**. **Задача 4.**

**2.1-2.8** В нагревательной печи, где температура газов  $t_{\kappa1}$  стенка сделана из трех слоев: динасового кирпича толщиной (60+n) мм, красного кирпича толщиной (250+n) мм и снаружи слоя изоляции толщиной  $\delta_{\omega}$ . Воздух в цехе имеет  $T$ емпературу  $t_{\alpha}$  = (1300+n). Коэффициент теплоотдачи в печи от газов к стенке  $\alpha_1$ , снаружи от изоляции к воздуху.

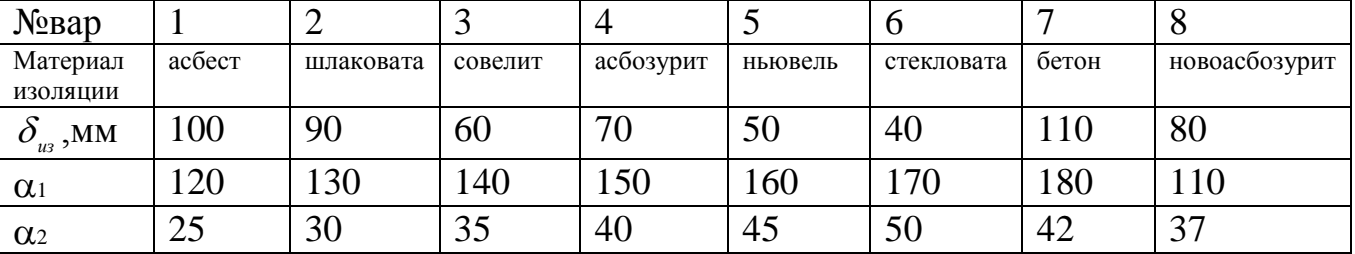

Найти коэффициент теплопередачи от газов к воздуху, потери теплоты через стенку, температуры на поверхностях всех слоев. Построить график температур в стенке. Данные для решения взять из таблицы.

**2.9-2.16** Определить термическое сопротивление, коэффициент теплопередачи и плотность теплового потока при передаче теплоты от газообразных продуктов сгорания с температурой  $t_r=(950+n)^{\circ}C$  воде, имеющей температуру  $t_B=(55+n)^{\circ}C$ , через многослойную плоскую разделяющую стенку при коэффициентах теплоотдачи со стороны газа  $\alpha = (110+n)B\tau/m^2K$  и со стороны воды  $\alpha = (1100+n)$  $Br/M^{2\circ}C$ .

Стенка медная, толщиной  $\delta_2$ ,  $\lambda_2 = 380$  Вт/м К, покрытая со стороны воды слоем накипи, толщиной  $\delta_3$ ,  $\lambda_3 = 0.23$  Вт/м К, а со стороны газа имеется слой сажи, толщиной  $\delta_1$ ,  $\lambda_3$  = 0.23 Вт/м К, В дополнение слой накипи покрыт масляной плёнкой толщиной  $\delta_4$ ,  $\lambda_3 = 0.2$  Вт/м К. Данные для решения взять из таблицы.

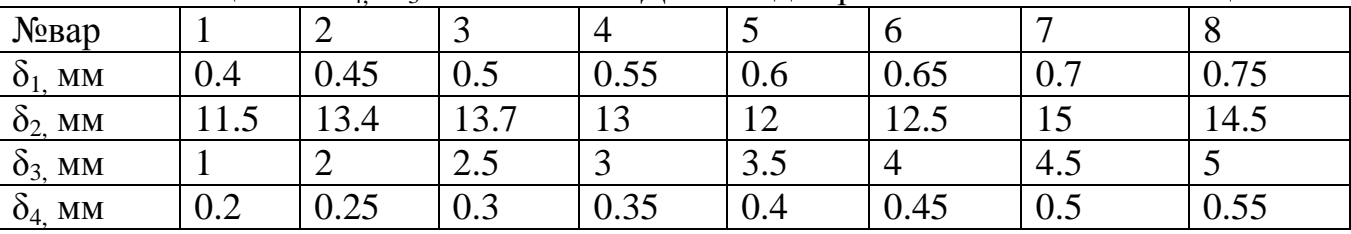

Найти температуры на поверхностях всех слоев и построить температурный график.

**2.17-2.25.** В паровом подогревателе на стальных трубках с толщиной стенки  $\delta_2$  мм ,  $\lambda$   $\phi$  = 50 Вт/м К, конденсируется водяной пар давлением 476 кПа. Внутри труб греется вода при средней температуре 30 °С. Коэффициенты теплоотдачи: для пара  $\alpha_1$ =(13 000+n), для воды  $\alpha_2$ =(3500+n) Вт/(м2-К). На поверхностях трубок с одной стороны слой накипи толщиной  $\delta_3$  мм,  $\lambda_2 = 0.23$  Вт/м К, с другой — слой ржавчины толщиной  $\delta_1$  мм,  $\lambda_2$ = 0.25 Вт/м К. Найти температуры на поверхностях всех слоев и построить температурный график.

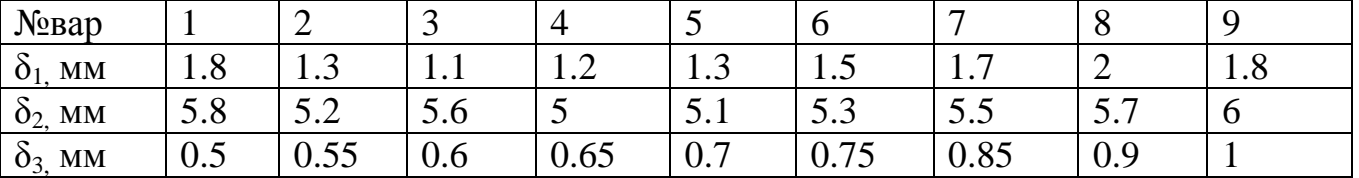

## **3.Теория подобия применительно к тепловым процессам.**

Число Нуссельта: *Nu l* / или  $\overline{Nu} = \overline{\alpha}d / \lambda$  (3.1) представляет собой безразмерный коэффициент теплоотдачи. Число Рейнольдса:  $\text{Re}=w_x l/v$  (3.2) Выражает отношение сил инерции (скоростного напора)  $F_u = \rho \cdot w^2_{\alpha}/2$  к силам вязкого трения  $F_{\mu}=\mu \cdot w_{\mu}/l$ .

При течении жидкости в трубах ламинарный режим на стабилизированном участке наблюдается до Re=w $\cdot$ d/v=2300, а при Re>4000...20000 устанавливается развитый турбулентный режим (здесь d – внутренний диаметр трубы).

2300< Re<4000 –переходный режим.

 $Pr=c \cdot \rho \cdot v / \lambda$ ,  $Pr_n = \frac{v_n}{a_n}$  (3.3) Число Прандтля:

Состоит из величин характеризующих теплофизические свойства вещества и по существу само является теплофизической константой вещества. Значение число Рг приводится в справочниках.

В случае естественной конвекции скорость жидкости в дали от поверхности  $w_x=0$  и соответственно Re=0, но на теплоотдачу будет влиять подъемная сила F<sub>п</sub>. Это приведет к появлению другого безразмерного параметра -Gr=g. $\beta$ (t<sub>c</sub>-t<sub>\*</sub>)l<sup>3</sup>/v<sup>2</sup>(3.4). числа Грасгофа:

Оно характеризует отношение подъемной силы, возникающей вследствие теплового расширения жидкости, к силам вязкости.

Вынужденная конвекция. При ламинарном режиме течения критериальное уравнение для определения среднего коэффициента теплоотдачи плоской обтекании при поверхности пластины имеет вид:  $Nu = 0.66 \text{Re}^{0.5} \text{Pr}^{0.33} \left(\frac{\text{Pr}}{\text{Pr}}\right)^{0.25}$  (3.5)

При турбулентном режиме течения:  $Nu = 0.037 \text{Re}^{0.8} \text{Pr}^{0.43} \left( \frac{\text{Pr}}{\text{Pr}} \right)^{0.25}$  (3.6)

Как определяющие температуры в формулах 3.5 и 3.6 приняты: при вычислении Re и Pr - температура невозмущённого потока, а при вычислении Pr<sub>c</sub>- средняя по поверхности температура стенки.

Для расчета средних величин критериев Нуссельта конвективного теплообмена потока воздуха в трубах рекомендуются уравнения:

a) для ламинарного режима  $\overline{\mathrm{Nu}}_{\mathrm{Ind}} = 0.15 \cdot \mathrm{Re}_{\alpha}^{0.33} \cdot \mathrm{Pr}_{\alpha}^{0.43}$  $(3.7)$ 

б) для развитого турбулентного режима  $\overline{\mathrm{Nu}}_{\mathrm{lag}} = 0.021 \cdot \mathrm{Re}_{\mathrm{m}}^{0.8} \cdot \mathrm{Pr}_{\mathrm{m}}^{0.43}$ ,  $(3.8)$ 

# Режим свободной конвекции.

Для горизонтальных труб в диапазоне изменения Gr·Pr от  $10^3$  до  $10^8$ :

$$
\overline{\text{Nu}}_{n,d} = 0.5 \cdot (\text{Gr}_{n} \cdot \text{Pr}_{n})^{0.25} \left(\frac{\text{Pr}_{n}}{\text{Pr}_{\text{cr}}}\right)^{0.25},\tag{3.9}
$$

Для вертикальных труб и плит в диапазоне изменения  $\text{Gr}_{\text{th}}$   $\text{Pr}_{\text{n}}$  от  $10^3$  до  $10^9$ (что отвечает ламинарному течению среды):

$$
\overline{\text{Nu}}_{n,h} = 0.76 \cdot (\text{Gr}_{n} \cdot \text{Pr}_{n})^{0.25} \left(\frac{\text{Pr}_{n}}{\text{Pr}_{\text{cr}}}\right)^{0.25},\tag{3.10}
$$

и в диапазоне изменения  $Gr_{n,h} Pr_n > 10^9$  (что отвечает турбулентному течению):

$$
\overline{\mathrm{Nu}}_{n,h} = 0.15 \cdot (\mathrm{Gr}_{n} \cdot \mathrm{Pr}_{n})^{0.33} \left( \frac{\mathrm{Pr}_{n}}{\mathrm{Pr}_{\mathrm{cr}}} \right)^{0.25}, \tag{3.11}
$$

Для этого режима свободной конвекции с *ползушим* течением  $\overline{B}$ силами инерции можно пренебречь и решить задачу пограничном слое конвективного теплообмена в виде зависимости:

$$
Nu_{\pi,d} = C \cdot (Gr_{\pi,d} \cdot Pr_{\pi})^n \tag{3.12}
$$

Численные значения коэффициента С и показателя степени n в формуле (3.12) можно принять по таблице 3.1.

Таблица 3.1.

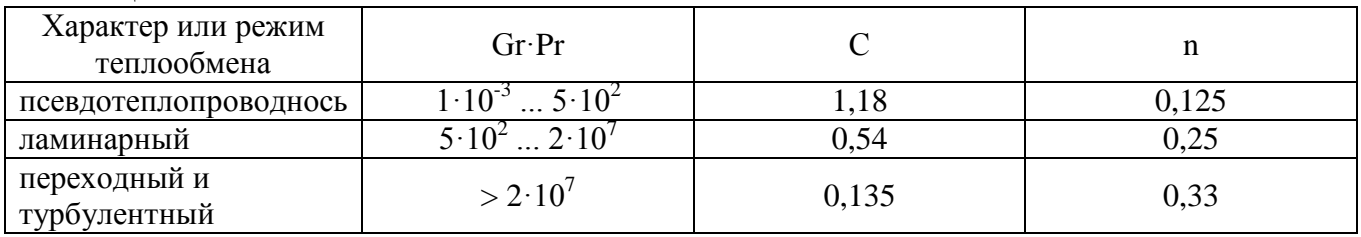

#### Залачи.

**3.1.** Тонкая пластина длиной  $\ell_0 = 2m$  и шириной a=1.5 м обтекается продольным потоком воздуха (рис 11.1). Скорость и температура набегающего потока равны соответственно  $\omega_0 = 3$  м/с,  $t_0 = 20$ °С. Температура поверхности пластины  $t_c = 90$ °С.

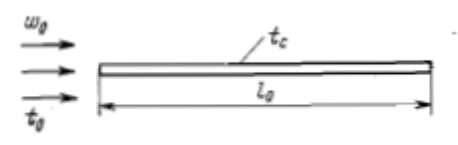

Рис 11.1.

Определить средний по длине пластины коэффициент теплоотдачи и количество теплоты, отдаваемой пластиной воздуху.

**Решение.** Для воздуха при  $t_0 = 20^{\circ}C$   $v = 15.06 \cdot 10^{-6}$   $m^2/c$ ,  $\lambda = 2.59 \cdot 10^{-2} B \text{T/m}^{\circ}C$ ,<br>Pr=0.703 (см приложение 6 таблицу 1). При  $t_0 = 90^{\circ}C$  Pr=0.690.

Число Рейнольдса: Re =  $\frac{\omega_0 \ell_0}{V}$  =  $\frac{3 \cdot 2}{15.06 \cdot 10^{-6}}$  = 3.98 · 10<sup>5</sup>

Значит, режим течения турбулентный. Поэтому дальнейший расчёт ведём по формуле 11.6:

$$
Nu = 0.037 \text{Re}^{0.8} \text{Pr}^{0.43} \left(\frac{\text{Pr}}{\text{Pr}}\right)^{0.25} = 0.037 \cdot (3.98 \cdot 10^5)^{0.8} \cdot 0.703^{0.43} \left(\frac{0.703}{0.690}\right)^{0.25} = 37.5
$$

Коэффициент теплоотдачи:

$$
\alpha = Nu \frac{\lambda}{\ell_0} = 37.5 \frac{2.59 \cdot 10^{-2}}{2} = 0.48 \,\text{Br/ m}^2\text{°C},
$$

Количество передаваемой теплоты с обеих сторон пластины:  $Q = \alpha(t_c-t_0)F = 0.48(90-20)2 \cdot 2 \cdot 1.5 = 205 \text{ Br}.$ 

3.2. Определить потери теплоты за 1 час с 1м длины горизонтально расположенной трубы, охлаждаемой свободным потоком воздуха, если известны наружний диаметр трубы  $d=0.2$  м, температура стенки трубы  $t_c=70^{\circ}C$  и температура воздуха t<sub>c</sub>=25°С в помещении.

## Решение.

Количество теплоты, отдаваемое трубой за время тможно определить по формуле: Q= $\alpha(t_c-t_0)F\tau$ .

Коэффициент теплоотдачи а находим, используя критериальное уравнение 11.9:

$$
\overline{Nu} = 0.5 \cdot (Gr_n \cdot Pr_n)^{0.25} \left(\frac{Pr_n}{Pr_{cm}}\right)^{0.25}
$$

По таблице 1приложения 6 находим:

Для воздуха при t $_{0}$ =25°С  $\;$   $\;$   $\!u$  =15.53·10<sup>-6</sup> м $^{2}/$ с ,  $\;$   $\lambda$  = 2.63·10<sup>-2</sup> Вт/м°С, Рг=0.702. При  $t_0 = 70$ °С критерий Рг=0.694. Критерий Грасгофа:  $\text{Gr=}\mathbf{g}\cdot \beta(\mathbf{t}_{c}-\mathbf{t}_{\mathbf{x}})\mathbf{l}^{3}/\mathbf{v}^{2}$ 7 2 1  $\Omega$ <sup>-12</sup> 3  $4.914 \cdot 10$  $9.81 \cdot 0.2^3 (70 - 25)$  $=4.914$  $-0.2^3(70 Gr = \frac{9.61 \cdot 0.2}{15.52^{2} \cdot 10^{-7}}$ 

 $15.53^2 \cdot 10^{-12} \cdot 298$  $\cdot 10^{-12}$ .

Подставляя полученные значения в 11.9, получим:  
\n
$$
\overline{Nu} = 0.5 (4.19 \cdot 10^{7} \cdot 0.702)^{0.25} \left(\frac{0.702}{0.694}\right)^{0.25} = 38.429
$$

Коэффициент теплоотдачи:

$$
\alpha = Nu \frac{\lambda}{d} = \frac{38.429 \cdot 2.63 \cdot 10^{-2}}{0.2} = 5.053 B \text{m/s}^{-2} \text{C},
$$

Количество теплоты, отдаваемое трубой за время  $\tau$ : Q=5.053∙3.14∙0.2∙1∙3600(70-25)=5.141∙10<sup>5</sup>Дж=0.5141 МДж.

**3.3.** Определить значения чисел Nu, Re, для следующих условий: среда движется по трубе диаметром 24x2 мм и длиной 2 м, ее расход 50 кг/ч. На входе температура среды 80 °С, на выходе 40 °С, средняя температура стенки трубы 25 °С. В качестве среды принять воду и воздух. Определяющие параметры средняя температура среды и внутренний диаметр трубы.

**3.4.** Продольный поток воды омывает пластину длиной 500 мм и шириной 0,2 м . На поверхности пластины температура 30 °С. Поток воды омывает пластину со скоростью 0,05 м/с. Температура воды 70 °С. Определить средний по длине пластины коэффициент теплоотдачи и количество теплоты, отдаваемой пластиной воздуху.

3.5. В вертикальной трубе диаметром 22х1 мм и длиной 3,5 м течет трансформаторное масло сверху вниз со скоростью 0,12 м/с и средней температурой 90 °С. Определить средний коэффициент теплоотдачи, если температура стенки трубы 10 °С. Учесть влияние естественной конвекции. (см приложение 6 таблицу 2).

3.6. Найти коэффициент теплоотдачи при движении воздуха со скоростью II м/с по горизонтальной трубе диаметром 35X2,5 мм и длиной 5 м. Средняя температура воздуха 40 °С, а стенки трубы 20 °С. Найти температуру воздуха на входе и выходе из трубы.

3.7. Трансформаторное масло должно быть охлаждено от 100 до 40°С вспиральном охладителе с радиусом витка 200 мм. Труба охладителя имеет среднюю температуру на внутренней стенке 50 X и при диаметре 46X3 мм пропускает 1,2 т масла в час. Определить необходимую длину спирали и количество витков.

3.8. Трансформаторное масло с температурой 40 °С нагревается в маслонагревателе трубами с температурой на поверхности 110°С и наружным диаметром 30 мм. Определить тепловой поток от труб к маслу, если поверхность нагрева 15 м<sup>2</sup>.

# 4. Теплообмен излучением между твёрдыми телами, разделёнными прозрачной средой.

Тепловое излучение есть результат превращения внутренней энергии тел в энергию электромагнитных колебаний. Тепловое излучение как процесс распространения электромагнитных волн характеризуется длиной волны  $\lambda$  и частотой колебаний  $v=c/\lambda$ , где с – скорость света (в вакууме с=3·10<sup>8</sup> м/с).

Тепловой поток, излучаемый на всех длинах волн с единицы поверхности тела по всем направлениям, называется поверхностной плотностью потока интегрального излучения Е,  $Br/m^2$ .

Часть энергии излучения  $E_{\text{max}}$ , падающего на тело, поглощается ( $E_a$ ), часть отражается  $(E_R)$  и частично проникает сквозь него  $(E_D)$ .

Таким образом,  $E_a + E_R + E_D = E_{\text{max}}$ 

Это уравнение теплового баланса можно записать в безразмерной форме:

$$
A + R + D = 1. \tag{4.1}
$$

Величина А называется коэффициентом поглощения, R - коэффициентом отражения, D - коэффициентом пропускания.

Тело, поглощающее все падающее на него излучение, называется абсолютно черным. Для этого тела A=1. Тела для которых A<1 и не зависит от длины волны падающего излучения, называются серыми. Для абсолютно белого тела R=1, для абсолютно прозрачного D=1.

Сумма потоков собственного и отраженного телом излучения называется его эффективным излучением:  $E_{\text{3}b} = E + RE_{\text{max}} = E + (1-A)E_{\text{max}}$  (4.2)

Отражённое излучение:  $E_{\text{orp}} = (1-A)E_{\text{max}}$ 

Суммарный процесс взаимного испускания, поглощения, отражения и пропускания энергии излучения в системах тел называется лучистым теплообменом.

Поверхностная плотность потока интегрального излучения абсолютно черного тела в зависимости от его температуры описывается законом Стефана- $E_0 = \sigma_0 T^4$  $(4.3)$ Больцмана:

Здесь  $\sigma_0 = 5{,}67 {\cdot}10^{-8}$  Вт/(м<sup>2</sup> $\cdot$ К<sup>4</sup>) – постоянная Стефана-Больцмана. Для технических расчетов закон Стефана-Больцмана обычно записывают в виде:

$$
E_0=C_0(T/100)^4
$$
. (4.4)

где  $C_0 = \sigma_0 \cdot 10^8 = 5{,}67 \text{ Br}/(\text{m}^2 \cdot \text{K}^4)$  называется коэффициентом излучения абсолютно черного тела.

Отношение поверхностной плотности потока собственного интегрального излучения Е данного тела к поверхностной плотности потока интегрального излучения  $E_0$  абсолютно черного тела при той же температуре называется степенью черноты этого тела:  $\epsilon = E/E_0$ . (4.5)

Используя понятие степени черноты, можно записать закон Стефана-Больцмана для реального тела: E= $\epsilon$ -E<sub>0</sub>= $\epsilon$ -C<sub>0</sub>(T/100)<sup>4</sup>=C(T/100)<sup>4</sup>. (4.6)

Здесь С= $\varepsilon$ ·C<sub>0</sub> – коэффициент излучения реального тела,  $Br/(M^2 \cdot K^4)$ . Приведенный коэффициент теплового излучения  $\varepsilon_{\scriptscriptstyle m}$  системы двух тел определяется с помощью коэффициента теплового излучения первого  $\varepsilon$ , и второго тел $\varepsilon_2$ , расположенных параллельно:  $\varepsilon_m = \frac{1}{\frac{1}{\varepsilon_1} + \frac{1}{\varepsilon_2} - 1}$ . (4.7)

#### Залачи.

4.1. Обмуровка топочной камеры парового котла выполнена из шамотного кирпича, а внешняя обшивка - из листовой стали. Расстояние между обшивкой и кирпичной кладкой равно 30 мм, и можно считать его малым по сравнению с размерами стен топки. Вычислить потери теплоты в окружающую среду с единицы поверхности в единицу времени в условиях стационарного режима за счёт лучистого теплообмена между поверхностями обмуровки и обшивки. Температура внешней поверхности обмуровки  $t_1 = 127$ °С, а температура стальной обшивки t<sub>2</sub>=50°С. Степень черноты шамота  $\varepsilon_{\rm m}$ =0.8 и листовой стали  $\varepsilon_{\rm m}$ =0.6.

#### Решение.

Обшивку и кирпичную кладку можно рассматривать как две безграничные плоскопараллельные поверхности, разделённые прозрачной средой. Для такой ситемы тел результирующее излучение вычисляется по формуле:

$$
E_{p1} = q_{1,2} = \varepsilon_{np} C_0 \left[ \left( \frac{T_1}{100} \right)^4 - \left( \frac{T_2}{100} \right)^4 \right]
$$

где приведенная степень черноты по 12.7.:  $\varepsilon_{np} = \frac{1}{\frac{1}{\varepsilon_1} + \frac{1}{\varepsilon_2} - 1} = \frac{1}{\frac{1}{0.8} + \frac{1}{0.6} - 1} = 0.522$ Тогда  $E_{p1} = 0.522 \cdot 5.67 \left[ \left( \frac{127 + 237}{100} \right)^4 - \left( \frac{50 + 237}{100} \right)^4 \right] = 435 \frac{Bm}{M^2}$ 

4.2. Вычислить значения собственного излучения для поверхностей шамотной кладки и стальной обшивки в условиях задачи 12.1.

Решение. Собственное излучение вычислим на основании закона Стефана-Больцмана для реального тела:  $E = \varepsilon \cdot E_0 = \varepsilon \cdot C_0 (T/100)^4$ .

Для шамотной стенки: 
$$
E_{\text{co61}} = 0.8 \cdot 5.67 \left( \frac{127 + 237}{100} \right)^4 = 1161 \frac{Bm}{m^2}
$$
.  
Для станові обшивки:  $E_{\text{co62}} = 0.6 \cdot 5.67 \left( \frac{50 + 237}{100} \right)^4 = 370 \frac{Bm}{m^2}$ 

4.3 Металлическая поверхность нагрета до температуры 927 °С и имеет коэффициент излучения 3.5  $Br/(m^2 K^4)$ . Определить плотность потока собственного излучения на поверхности, коэффициент теплового излучения поверхности, длину волны, которая соответствует максимуму интенсивности излучения.

4.4 Экран из окисленного никеля расположен между двумя стальными листами с шероховатой поверхностью. Температура листов —соответственно 420 и 120 °С. Найти температуру экрана и плотность теплового потока излучением. Какой станет плотность теплового потока излучением, если экран будет сделан из хрома?

4.5. В теплообменном аппарате кипит раствор при температуре 120 °С. Стенка аппарата сделана из титанового листа толщиной 2 мм и изолирована снаружи слоем асбослюды толщиной 45 мм. Определить температуру воздуха в помещении, если температура на внешней поверхности изоляции 40 °С, а теплота передается от нее излучением . Принять температуру на внутренней поверхности стенки равной температуре раствора.

4.6. Какой должна быть степень черноты экрана для того, чтобы при при наличии одного защитного экрана между обмуровкой и стальной обшивкой тепловые потери в окружающую среду за счёт излучения не превышали 60 Вт/м<sup>2</sup>.

Все другие условия сохраняются, как в задаче 10.1.

4.7.Температура поверхности выходного коллектора пароперегревателя высокого давления t<sub>c</sub>=500°С. Вычислить тепловые потери с 1м неизолированного коллектора путём лучистого теплообмена, если наружный диаметр коллектора равен 275 мм, коэффициент поглощения  $A_c=0.8$ , а температура ограждений  $t_2 = 30$ °C.

4.8. Поверхность стального изделия имеет температуру t<sub>c</sub>=727°С и степень черноты  $\varepsilon_c$ =0.7. Излучающую поверхность можно считать серой. Вычислить плотность собственного излучения.

# **5.Тепловой расчёт теплообменных аппаратов.**

Сущность расчета любого ТОА - совместное решение уравнений теплового баланса и теплопередачи.

1) Уравнения теплового баланса .

Тепловой поток  $Q_1$ , отраженный в теплообменнике горячим теплоносителем при его охлаждении от температуры  $t_1^+$  до  $t_1^+$ равен:  $Q_1 = m_1 \cdot (C_{p1}^+ \cdot t_1^+ - C_{p1}^- \cdot t_1^+), \kappa \mathcal{L}$ ж

где индекс 1 относится к горячему теплоносителю;

m - массовый расход теплоносителя , кг/с;

 $C_p$ <sup>'</sup> и  $C_p$ <sup>'</sup> - теплоемкости соответственно на входе и выходе ТОА, кДж\(кг· град);

t' и t<sup>"</sup> - температура теплоносителя соответственно на входе и выходе ТОА, °С.

Из-за потерь ( до 10% ) второму теплоносителю передается не вся теплота  $Q_1$ , а часть ее  $Q_2 = \eta \cdot Q_1$  ( $\eta$  - КПД теплообменника)

Тогда уравнение теплового баланса будет иметь вид :

 $Q_2 = \eta \cdot Q_1$  или

 $m_2 \cdot (c''_{p2} \cdot t''_2 - c'_{p2} \cdot t'_2) = \eta \cdot m_1 \cdot (c'_{p1} \cdot t'_1 - c''_{p1} \cdot t''_1)$ ,

 2) Уравнение теплопередачи . В простейших случаях , когда поверхность теплообмена можно считать плоской (тонкие стенки трубок рекуперативных ТОА практически всегда считают плоскими) , можно записать уравнение теплопередачи :  $Q_2 = K \cdot F \cdot \Delta t$ ,

где к - коэффициент теплопередачи через поверхность;

 $\overline{\Delta t}$  - среднее по поверхности значение температурного напора  $(t_1-t_2)$ . Изменения температурного напора показаны на рисунке ниже.

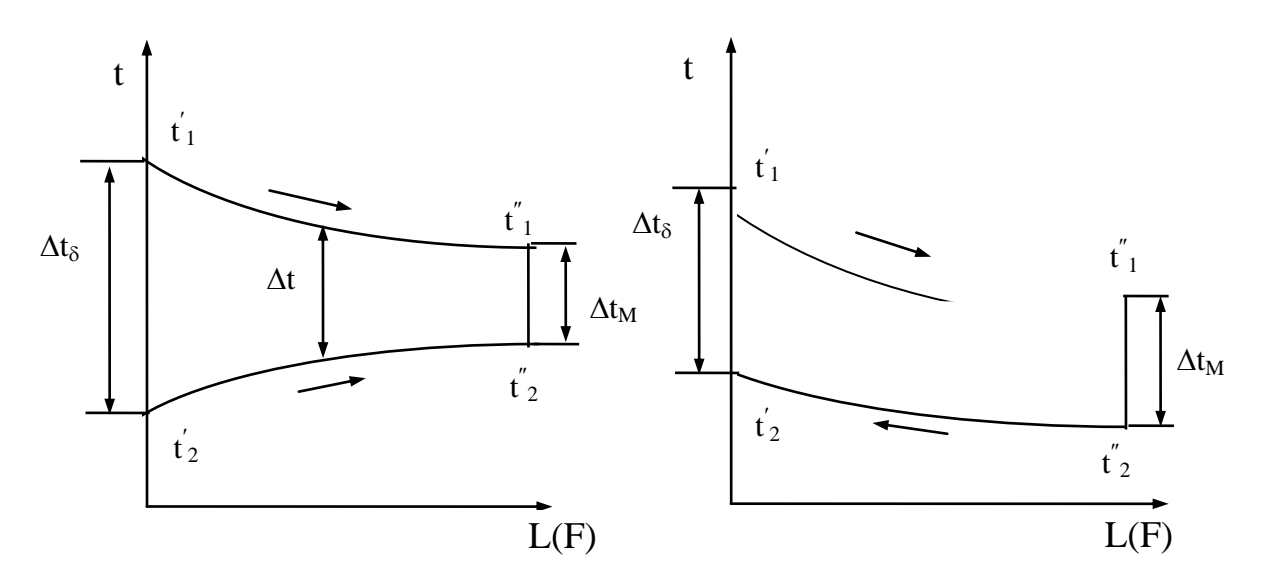

Рисунок 5.1 - Изменение температур горячего и холодного теплоносителей по длине рекуперативного ТОА

Пользоваться среднеарифметическим значением  $\Delta t_{cp} = 0.5 \cdot (\Delta t_6 + \Delta t_m)$  можно только при  $\Delta t_{\rm o}/\Delta t_{\rm m} \leq 1.4$ , когда ошибка составляет не более 4% ; что допустимо для технических расчетов.

Во всех остальных случаях следует пользоваться среднелогарифмическим температурным напором :  $\Delta t_{\delta} - \Delta$ *t*  $=\frac{\Delta t_{\delta}-\Delta t_m}{\Delta t_m}$  $\delta$  – ,

$$
= \frac{1}{\ln\left(\frac{\Delta t_{\delta}}{\Delta t_m}\right)},
$$

Эта формула справедлива для любых схем движения теплоносителей.

Следует заметить, что среднелогарифмический напор всегда меньше среднеарифметического:  $\Delta t < \Delta t_{\text{cn}}$ .

Задачи.

5.1. В теплообменнике горячим мазутом нагревается сырая нефть от 20 до 160 °С. При этом мазут остывает от 280 до 190 °С. Найти средние температурные напоры — арифметический  $\Delta t_{cp}$  и логарифмический $\Delta t$  напор в теплообменнике для прямотока и противотока. Во сколько раз при противотоке поверхность нагрева будет меньше по сравнению с прямотоком, если в обоих случаях принять одинаковыми коэффициенты теплопередачи k и тепловые потоки Q?

5.2. Определить поверхность нагрева рекуперативного теплообменника при прямоточном и противоточном движении теплоносителей. Теплоносителем является газ с начальной температурой 600°С и конечной 300 °С. Необходимо нагреть 40 000 м<sup>3</sup>/ч воздуха (объем при нормальных физических условиях) от 30 до 250 °С. Принять коэффициент теплопередачи 20 Вт/(м<sup>2</sup>К), теплоемкость воздуха постоянная.

5 3. В прямоточном теплообменнике вода охлаждает жидкость. Расход воды и ее начальная температура 0,25 кг/с и 15 °С. Те же величины для жидкости соответственно 0,07 кг/с и 140 °С. Коэффициент теплопередачи 35 Вт/(м2-К), и поверхность теплообмена 8 м<sup>2</sup>. Теплоемкость жидкости 3 кДж/(кг-К). Найти конечные температуры воды и жидкости и переданный тепловой поток, если принять линейное изменение температур теплоносителей по длине теплообменника. Определить эффективность (КПД) охладителя.

#### **6. Водяной пар.**

**Парообразованием** называется процесс превращения вещества из жидкого состояния в парообразное.

**Пар**, соприкасающийся с жидкостью из которой он получается и находящийся с ней в термодинамическом равновесии называется **насыщенным**.

**Сухой насыщенный пар** – это пар, не содержащий в себе жидкость.

Количество тепла, необходимого для перевода 1 кг кипящей жидкости в сухой насыщенный пар при постоянном давлении, называют **теплотой парообразования** и обозначают буквой **r.**

**Влажным паром** называется механическая смесь, состоящая из сухого пара и мельчайших капелек жидкости. Влажный пар характеризуется степенью сухости X или степенью влажности  $(1 - X)$ .

**Перегретым паром** называется пар, полученный из сухого насыщенного пара при поводе к нему при P = const некоторого количества теплоты и вызванного этим повышением его температуры. Разность между температурами перегретого пара  $t_{\Pi}$  и сухого насыщенного  $t_H$  называется степенью перегрева.

Для водяного пара разработаны довольно точные уравнения с помощью которых рассчитаны параметры и функции состояния в широкой области температур и давлений. Эти параметры и функции состояния сведены в таблицы и на их основе графически представлены диаграммы в Pv-, TS- и hS-координатах. Эти диаграммы дают возможность наглядно представить процессы и их энергетические особенности.

Фазовая Pv-диаграмма системы, состоящей из жидкости и пара, представляет собой график зависимости удельных объёмов кипящей воды v' и v" от давления (см. рис. 6.1).

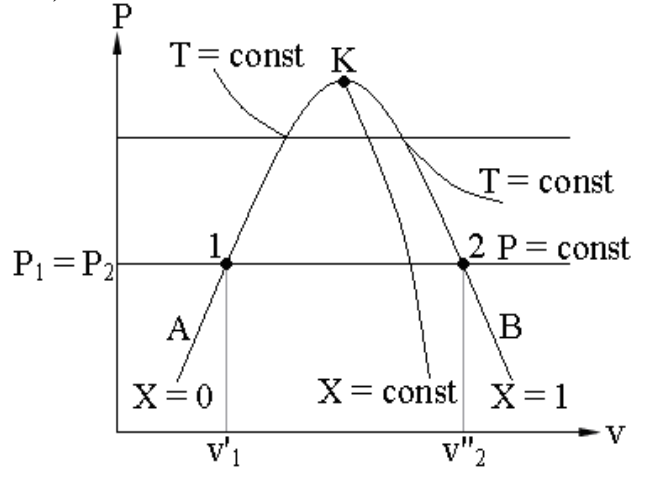

Рис. 6.1. Фазовая Pv-диаграмма.

График зависимости  $v' = f(P)$  представлен на рис. 6.1 кривой АК, которая называется **нижней пограничной кривой** и характеризуется степенью сухости X = 0. График зависимости v" = f(P) представлен на рис. 6.1 кривой ВK, которая называется **верхней пограничной кривой** и характеризуется степенью сухости X = 1.

Обе кривые AK и BK делят Pv диаграмму на три части: влево от линии AK – область жидкости; между линиями AK и KB – двухфазная система, состоящая из смеси воды и сухого пара – область влажного пара, характеризующаяся степенью сухости  $0 \leq X \leq 1$ ; вправо от линии КВ и вверх от точки К располагается область перегретого пара.

**Процесс парообразования** в области влажного пара, линия CD, является одновременно изобарным **(P = const)** и изотермическим **(T = const).**

Обе кривые AK и Kb сливаются **в точке K**, которая называется **критической точкой** и характеризуется параметрами:  $P_{KP} = 221,29$  бар;  $t_{KP} =$ 374,15 °C и  $v_{KP} = 0.00326 \text{ m}^3/\text{kr}$ .

В критической точке исчезает различие между жидкостью и паром, выше её существование в двухфазном состоянии невозможно.

Состояние воды и водяного пара аналогичным образом может быть представлено на TS- и hS-диаграммах (см. рис. 6.2). TS-диаграмма широко используется при исследовании термодинамических процессов и циклов, т. к. позволяет видеть изменения температуры рабочего тела и находить количество тепла, участвующее в процессе. Недостатком данной диаграммы является то, что при определении количества теплоты приходится измерять соответствующие площади. Достоинством hS-диаграммы является то, что техническая работа и количество тепла, участвующие в процессах, изображаются отрезками линий.

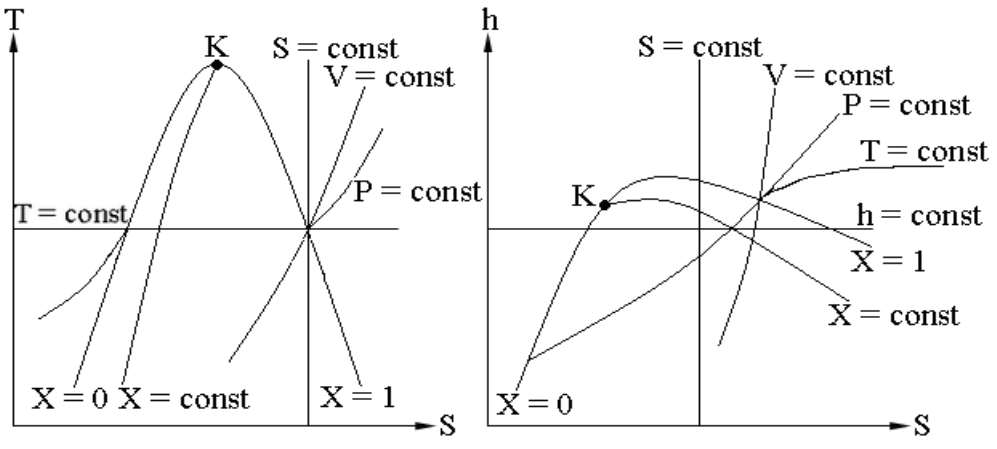

Рис. 6.2.Фазовые TS- и hS-диаграммы.

Решение задач, связанных с состоянием вещества, а также с термодинамическими процессами в области насыщенных и перегретых паров можно производить как с помощью hS-диаграммы, так и с помощью таблиц теплофизических свойств воды и водяного пара (см. приложение 3 табл. 6.1, 6.2, 6.3). Обычно существуют три вида таблиц термодинамических свойств воды и водяного пара. В таблицах *первого* вида (табл. 6.1) приводятся термодинамические свойства воды и водяного пара в состоянии *насыщения* как функции *температуры* (по температурам), а в таблицах *второго* вида (табл. 6.2) те же самые свойства даются как функции *давления* (по давлениям). Использование таблиц первого или второго вида определяется в зависимости от того, что задано: температура или давление насыщенного пара. В таблицах *третьего* вида (табл. 6.3) приводятся термодинамические свойства (υ, h, s) воды

и *перегретого пара* в зависимости от давления и температуры. Кроме того, для удобства в верхней части таблиц перегретого пара даются некоторые сведения из таблиц насыщенного пара.Во всех трех видах таблиц водяного пара используется *абсолютное* давление.

В таблицах 6.1 и 6.2 параметры кипящей жидкости – удельный объем, энтальпия, энтропия – обозначены, соответственно, **υ΄, h΄, s΄***,* а параметры сухого насыщенного пара – **υ˝, h˝, s˝**. Параметры влажного насыщенного пара обычно обозначают **υx, hx** и **sx** и определяют по следующим формулам как для смеси кипящей воды и сухого пара:

$$
v_x = v''x + v'(1 - x),
$$
 (6.1)

из этой формулы получаем значение  $x = \frac{b_x}{a_x}$  $v - v$  $v - v$  $\overline{a}$  $\overline{a}$  $x = \frac{U_x}{\sqrt{2\pi i}}$  (6.1.1),

Для давлений до 20 бар и х $\geq$ 0.8  $v_x = v''x$ 

$$
h_x = h'' x + h'(1 - x),
$$
 (6.2)

$$
s_x = s''x + s'(1 - x) = s' + (s'' - s')x
$$
 (6.3)

Параметры перегретого пара обозначают без каких-либо штрихов и индексов, т. е. **υ, h и s***.*

Энтальпия h<sup>"</sup> сухого насыщенного пара: h<sup>"</sup> = h<sup>'</sup>+r (6.4) Изменение внутренней энергии при получении сухого насыщенного пара из 1 кг жидкости при 0°С:  $u'' = h'' - p v''$  (6.5)

Для влажного насыщенного пара:  $h_x = h' + rx$  (6.6) и u<sub>x</sub> = h<sub>x</sub>-p v<sub>x</sub> (6.7) Теплота перегрева может быть найдена из выражения:  $q_n= h - h''$  (6.8) (h и h<sup>"</sup> находят по таблице 6.3.приложения 3).

#### **Задачи.**

**6.1**. Определить температуру, удельный объём, плотность, энтальпию и энтропию сухого насыщенного пара при давлении р=10 бар.

## **Решение.**

По таблице 6.2.приложения 3 находим:

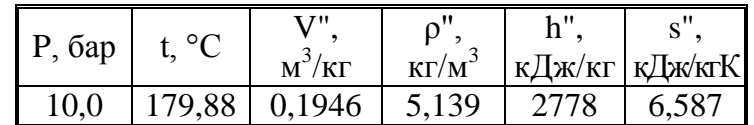

**6.2.** Найти давление, удельный объём и плотность воды, если она находится в состоянии кипения и температура её равна 250°C.

# **Решение.**

По таблице 7.1.приложения 3 находим:

р=39.776 бар,  $v'$ =0.0012512 м<sup>3</sup>/кг;

$$
p' = \frac{1}{v} = \frac{1}{0.012512} = 799.2 \frac{\kappa z}{m^3}
$$

**6.3**. Манометр парового котла показывает давление 2 бар. Показания барометра - 776 мм рт. ст. Считая пар сухим насыщенным, определить его температуру, удельный объём и энтальпию.

**Решение.** Показания барометра  $B = \frac{776}{750} = 1.036ap$ .

Следовательно, абсолютное давление пара в паровом котле:  $p=2+1.03=3.03$  бар. По таблице 7.2. приложения 3: При р= 3.1 бар  $t_{\rm u} = 134.66$ °C

$$
\Pi
$$
pu p=3 6ap  $t_{\text{H}}$  =133,54<sup>o</sup>C

 $\mu_{\text{H}} = 133,34^{\circ}$ C<br> $\mu_{\text{H}} = 133,54+0.112 \cdot 3 = 133.88 \text{ °C}.$ <br> $\mu_{\text{H}} = 133,54+0.112 \cdot 3 = 133.88 \text{ °C}.$ 

Аналогично получаем: 
$$
v' = 0.5928 \text{ м}^3/\text{kr}; h'' = 2725.6 \text{ кДж/kr}.
$$

6.4. Определить состояние водяного пара, если давление его р=5 бар, а температура  $t = 172$ °С.

Решение. Давлению 5 бар соответствует температура насыщенного пара t  $=158.1$ °C. Так как эта температура ниже заданной в условии, то пар перегрет, причём перегрев составляет t-t<sub>u</sub>=172-151.8=20.2°С.

6.5. Определить состояние пара при: р = 13 бар и v = 0,140 м<sup>3</sup>/кг, а также все параметры и функции состояния. Изобразить состояние пара в PV- и TSкоординатах.

Решение. По таблице 6.2 (см. приложение 3) находим, что:

 $t_H = 191.6$  °C;  $r = 1973$  k $\vec{A}$  $\vec{B}$  $\vec{C}$  k  $\vec{D}$  = 814.5 k $\vec{A}$  $\vec{B}$  $\vec{C}$  $\vec{C}$ ;  $h'' = 2787$  k $\vec{A}$  $\vec{B}$  $\vec{C}$ ;

s' = 2,26 кДж/(кг×К); s" = 6,50 кДж/(кг×К).<br>
v' = 0,00114 < vx = 0,140 < v" = 0.1512 м<sup>3</sup>/кг. Так как для заданного состояния ∪ "> т. е. пар влажный.

Определим степень сухости пара по уравнению 6.1.1:

$$
X = \frac{v_x - v'}{v'' - v'} = \frac{0.140 - 0.00114}{0.1633 - 0.00114} = 0.8563.
$$

По формулам 6.6., 6.7. и 6.3 для влажного насыщенного пара находим:  $h_X = h' + rx = 814.5 + 1973 \times 0.8563 = 2504.0 \text{ KJ/K/Kr}.$  $u_x = h_x - pv_x = 2504.0 - 1.3 \times 10^2 \times 0$ , 140 = 2322 K $\mu$ Kr.  $s_x = s''x + s'(1 - x) = 6.50 \times 0.8563 + 2.26 \times (1 - 0.8563) = 5.89 \text{ kJ/K/(kT} \times \text{K)}.$ 

Изобразим состояние пара.

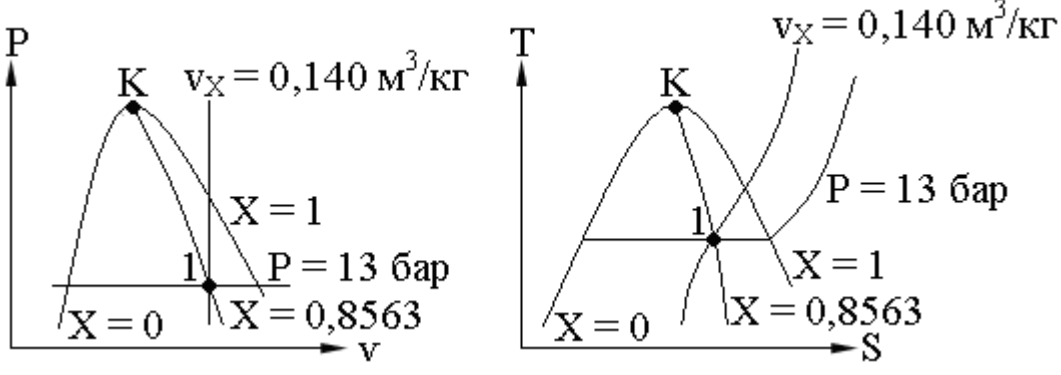

Рис. 6.3. Состояние пара.

6.6. Задано состояние пара р = 16 бар, x=0.96. Определить основные параметры, пользуясь диаграммой hs.

**Решение.** На диаграмме hs находим точку А, характеризующую данное состояние (См приложение 3). Проектируя её соответственно на ось ординат и ось абсцисс, находим значение  $h_x=2716 \text{ K}$ дж/кг и  $s_x=6.26 \text{ K}$ дж/кг·К. величина удельного объёма пара определяется по значению изохоры. Проходящей через точку А:

 $v_x=0.12$  м<sup>3</sup>/кг. Для определения температуры пара нужно от точки А подняться по изобаре р = 16 бар до верхней пограничной кривой(точка В). Через эту точку

проходит изотерма t = 202°С, эта температура и является температурой насыщенного пара при давлении 16 бар.

6.7. Определить с помощью таблиц водяного пара энтальпию, удельный объем, энтропию и внутреннюю энергию пара, если дано:  $p = 20$  бар,  $x = 0.9$ .

6.8. Найти давление, удельный объем и плотность воды, если она находится в состоянии кипения и температура ее равна 200°C. Использовать таблицы водяного пара.

6.9.Определить состояние водяного пара, если давление его р=22 бар, а температура 240°C. Определить давление, энтропию и энтальпию пара. Изобразить состояние пара в Pv- и TS-координатах.

6.10. Определить внутреннюю энергию для сухого насыщенного пара при  $p = 15$ бар.

6.11. Определить массу, энтальпию и внутреннюю энергию 6 м<sup>3</sup> насыщенного водяного пара при давлении р=12бар и сухости пара х=0.9.

6.12.Определить объём влажного пара в резервуаре, если степень сухости пара X  $= 0.65$ , а его масса M = 160 кг и температура t = 280 °C.

6.13.В пароперегреватель поступает водяной пар в количестве 16 т/ч. Определить сообщаемое пару количество тепла в час, необходимое для перегрева пара до t = 560 °С, если степень сухости пара перед входом в пароперегреватель  $X = 0.96$ , а абсолютное давление пара в пароперегревателе  $\overline{P} = 130$  бар. Выразить это количество тепла в МВт и в ккал/ч. Изобразить процесс в TS- и hS-координатах.

6.14.Пользуясь диаграммой hs водяного пара, определить энтальпию пара:

1)сухого насыщенного при р=10бар; 2)влажного насыщенного при р=10бар и  $x=0.95$ ; 3) перегретого при р=10бар и t = 300°С.

6.15. Задано состояние пара:  $p=206$ ар  $t = 340$  °C. Определить, пользуясь диаграммой hs водяного пара значения s,  $t<sub>u</sub>$ , перегрев пара.

## **Задачи для самостоятельной работы.**

6.1.(6) Определить массу, энтальпию и энтропию 10 м<sup>3</sup> влажного водяного пара при давлении равном р = 30 бар со степенью сухости X = 0,5.

6.2.(7) Состояние водяного пара задано параметрами:  $t = 180$  °C;  $v = 0,1939$  м<sup>3</sup>/кг. Определить давление, энтропию и энтальпию пара.

6.3.(8)Энтальпия водяного пара при давлении  $P = 100$  бар составляет 2500 кДж/кг. Определить состояние пара, энтропию и энтальпию.

6.4.(9)В сосуде объёмом  $y = 0.035$  м<sup>3</sup> содержится 0,1 кг водяного пара при давлении  $P = 0.6$  МН/м<sup>2</sup>. Определить величину внутренней энергии пара, энтальпию, энтропию пара.

6.5.(10)Состояние водяного пара задано следующими параметрами:  $P = 8.5$  МН/м<sup>2</sup>  $\mu$   $\rho$  = 0,120 г/см<sup>3</sup>. Определить температуру, внутреннюю энергию, энтальпию, энтропию для 1 кг пара.

*Для всех задач: Изобразить состояние пара в PV- и TS-координатах*.

#### **7. Влажный воздух.**

Воздух, не содержащий водяного пара, называется *сухим*; если же в его состав входит водяной пар, то воздух называется *влажным*. Таким образом, влажный воздух можно рассматривать как смесь сухого воздуха и водяного пара. К влажному воздуху можно применять все формулы, полученные для идеальных газов. В том числе и закон Дальтона, т. е. давление p влажного воздуха равно

$$
p=p_{\rm B}+p_{\rm II},\,(7.1)
$$

где pв и pп – соответственно, парциальные давления сухого воздуха и водяного пара в смеси.

*Абсолютной влажностью воздуха* называют массу водяного пара, содержащегося в 1 м3 влажного воздуха или плотность пара  $\rho_n$  при его парциальном давлении и температуре воздуха.

Величину  $\rho_{_\text{\tiny{max}}}$  $\rho$  $\varphi = \frac{P_{\Pi}}{P_{\Pi}}$ , (7.2) представляющую отношение абсолютной влажности

воздуха при данной температуре к его максимально возможной абсолютной влажности при той же температуре называют **относительной влажностью**.

Если температура влажного воздуха меньше или равна температуре насыщения водяного пара при давлении смеси, то  $\rho_{\scriptscriptstyle \rm max}$  будет равна плотности насыщенного пара при данной температуре, то есть  $\rho_{\text{n}}$ , и значение её определяется по таблицам насыщенного пара. Если температура влажного воздуха больше температуры насыщения водяного пара при давлении смеси, то  $\rho_{\scriptscriptstyle \rm max}$  будет равна плотности перегретого водяного пара при температуре и давлении смеси, и значение её в этом случае определяют по таблицам перегретого водяного пара.

Влажный воздух, содержащий перегретый водяной пар, называют *ненасыщенным*, потому что его абсолютная влажность может быть и больше, чем ρ<sup>п</sup> . Влажный воздух называют *насыщенным*, когда он представляет собой смесь воздуха и сухого насыщенного пара.

Одной из основных характеристик влажного воздуха является его *влагосодержание d*, представляющее собой количество *влаги (пара)* в граммах, приходящееся на 1кг *сухого воздуха* в смеси, т. е.

*В П В П М М d*  $\rho$  $=\frac{M_{\pi}}{M_{\pi}}=\frac{\rho_{\pi}}{M_{\pi}}$  (7.3) или *d d*  $p_{\Pi} = p$  $\overline{+}$  $=$ 622  $\rho_n = p \frac{a}{\epsilon_0}$  (7.4)

*Энтальпию влажного воздуха Н*, так же как и влагосодержание, принято относить к 1 кг сухого воздуха, т. е. к  $(1 + d)$  кг влажного воздуха.

Поэтому  $H = h_B + h_{II} \cdot d \cdot 10 - 3$ , кДж/кг, (7.5)

где  $h_B$  – энтальпия сухого воздуха, кДж/кг;

 $h_{\pi}$  – энтальпия пара, кДж/кг;

d – влагосодержание влажного воздуха, г/кг.

Энтальпия  $h_B$  сухого воздуха как идеального газа равна  $c_{pB}t$ . Поскольку изобарная теплоемкость сухого воздуха срв близка к 1 кДж/кг⋅К, то h<sub>в</sub> численно равна температуре t, °С. Энтальпия h<sub>n</sub> водяного пара, содержащегося во влажном воздухе, с достаточной точностью определяется по формуле:

 $h_{\text{n}} = 2490 + 1,97t$ , кДж/кг. (7.6)

Учитывая сказанное относительно  $h_R u h_{\pi}$ , выражение (7.6) можно теперь записать в виде H = t + d·(2490 + 1,97⋅t)⋅10<sup>-3</sup> (7.7).

Параметры влажного воздуха, легко определяются графическим путем при помощи *Н,d – диаграммы* влажного воздуха, предложенной в 1918 г. Л.К. Рамзиным (см рисунок 8.1). В ней по оси абсцисс откладывается влагосодержание влажного воздуха d в г/кг, а по оси ординат – энтальпия H в кДж/кг. И то, и другое отнесено к 1 кг сухого воздуха, содержащегося во влажном воздухе. Для удобства расположения линий на диаграмме координатные оси проведены под углом 135° и значения d снесены на горизонталь. На диаграмме H, d нанесены линии t = const,  $\varphi$  = const и представлена в графической форме зависимость рп = f(d), причем значения парциального, давления рп (мм рт. ст.) отложены справа на оси ординат. Кривая  $\varphi = 100 \%$  на диаграмме H,d является своего рода пограничной линией, кривой насыщения. Вся область диаграммы над этой кривой соответствует влажному ненасыщенному воздуху (для различных значений ϕ). Область, лежащая под кривой ϕ = 100 %, характеризует состояние воздуха, насыщенного водяным паром.

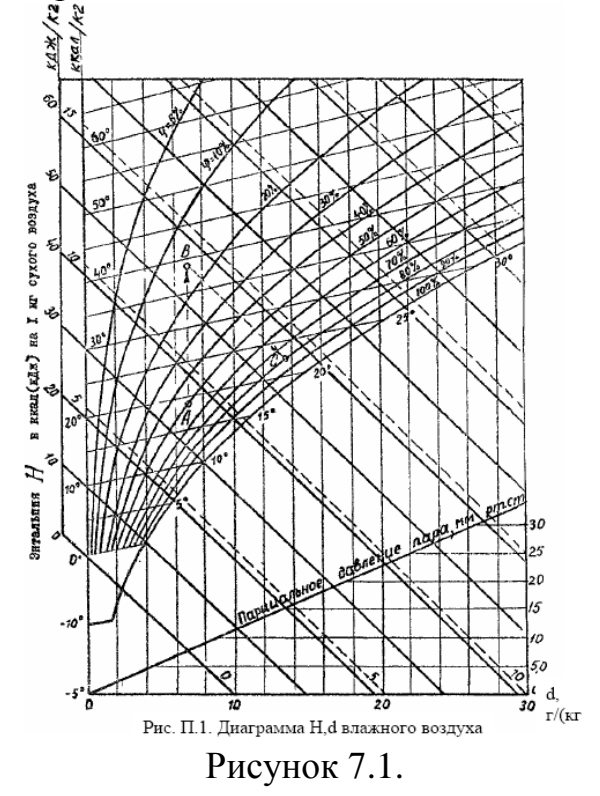

Процесс подогрева или охлаждения влажного воздуха изображается на этой диаграмме как процесс при постоянном влагосодержании  $(d = const)$ , а процесс сушки (увлажнения воздуха) – как процесс с постоянной энтальпией (Н = const). Диаграмма H,d дает возможность по двум каким-либо параметрам влажного воздуха (обычно  $\varphi$  и t) определить H, d и  $p_n$ . По этой диаграмме можно также найти и точку росы. Для этого нужно из точки, характеризующей данное состояние воздуха, провести вертикаль ( $d = const$ ) до пересечения с линией  $\varphi =$ 100 %. Изотерма, проходящая через эту точку, определяет температуру точки росы. Диаграмма H,d построена при барометрическом давлении pбар = 745 мм рт. ст (это среднегодовое давление для центральной полосы России).

#### **Задачи. (n – номер варианта)**

7.1.(7) Определить влагосодержание воздуха при температуре *t = 60* °С ибарометрическом давлении *pбар = (735 + n)* мм рт. ст, если относительная

влажность воздуха  $\Phi = 60\%$ .

7.2.(8) Определить плотность влажного воздуха при параметрах *t = (300 + n)* °С, *p = 0,3* MПa, *d = 30* г/кг. Указание: использовать уравнение Клапейрона.

7.3.(9) Определить абсолютную влажность воздуха, если парциальное давление пара в нем *рп = 0,03* МПа, а температура воздуха *t = (80 – n)* °С. Показание барометра *pбар = 745* мм рт. ст.

7.4.(10) Парциальное давление пара в атмосферном воздухе составляет *0,01* МПа, температура воздуха равна *(50 + n) °*С. Определить относительную влажность воздуха. Найти точку, соответствующую состоянию воздуха на диаграмме H,d (рис.8.1).

7.5. Состояние влажного воздуха характеризуется температурой *t = (25 + n) °*С и

относительной влажностью ϕ *= 30 %.* Барометрическое давление, при котором находится воздух, равно *745* мм рт. ст. Найти парциальное давление пара в воздухе и его влагосодержание. Найти на диаграмме H,d точку, соответствующую состоянию воздуха, определить из диаграммы d и сравнить с результатом решения (рис.8.1).

7.6. Наружный воздух имеющий температуру *t = 20* °С и влагосодержание *d = (6 + 0,1n)* г/кг, подогревается до температуры *50* °С. Определить относительную влажность наружного и подогретого воздуха.Барометрическое давление воздуха принять равным *0,1* МПа. Изобразить процесс подогрева воздуха в диаграмме H,d.

## **8. Расчёт теплопотерь здания**

## **8.1 Расчётная мощность системы отопления**

Тепловой режим помещения здания в зависимости от назначения помещения может быть переменным или постоянным.

Постоянный тепловой режим должен поддерживаться круглосуточно в течении всего отопительного периода для жилых, производственных, административных учреждений с непрерывным режимом работы, в детских и лечебных учреждениях, в гостиницах, санаториях и т.д.

Отопительная нагрузка определяется, исходя из теплового баланса, составленного отдельно для каждого помещения.

Отопительная система должна компенсировать потери теплоты ограждения, на нагревание инфильтрационного воздуха.

Тепловая мощность системы отопления, Вт, определяется по формуле:

$$
Q_{c.o.} = Q_{o2p.} + Q_{un\phi} - Q_{\delta\omega m} \tag{8.1}
$$

где: *Qогр.* – теплопотери через ограждающие конструкции, Вт;

*Qинф.* – теплопотери на нагревание инфильтрирующего воздуха поступающего через окна, ворота, щели, Вт;

*Qбыт.* – теплопоступления от бытовых источников, Вт.

# **8.2 Теплопотери через ограждающие конструкции**

Теплопотери через ограждающие конструкции, Вт, определяются по следующей формуле:

 $Q_{ozp} = Fnk \cdot (t_e - t_h) \cdot (1 + \sum \beta)$  (8.2)

где:  $F$  – площадь ограждения, м<sup>2</sup>;

*n* – коэффициент учитывающий положение наружной ограждающей конструкции по отношению к наружному воздуху;

*k* – коэффициент теплопередачи ограждения,  $M^2$ °C *Вт*  $\frac{2m}{2\circ C}$ ;

 $t_{\epsilon}$  – температура внутреннего воздуха, °С;

 $t_{\mu}$  – температура наружного воздуха, °C;

*∑β* – добавочные потери теплоты:

$$
\sum \beta = \beta_1 + \beta_2 + \beta_3 + \beta_4 + \beta_5 \tag{8.3}
$$

где: *β<sup>1</sup>* – добавочные потери теплоты по отношению к сторонам света:

C, B, C-B, C-3 = 10% 
$$
-\beta_1 = 0,1
$$
  
\n3, IO-B = 5%  $-\beta_1 = 0,05$   
\nHO, IO-3 = 0%  $-\beta_1 = 0$ 

*β<sup>2</sup>* – добавочные потери теплоты на продуваемость помещений с двумя наружными стенами и более. В жилых помещениях *t<sup>в</sup>* увеличивается на 2°С, в остальных помещениях добавка принимается равной 5% ( $\beta_2$  =0,05).

*β<sup>3</sup>* – добавочные потери теплоты на расчётную температуру наружного воздуха. Принимается для не обогреваемых полов первого этажа над холодными подпольями при  $t<sub>h</sub> = -40$ °С и ниже в размере 5%.

*β<sup>4</sup>* – добавочные потери теплоты на подогрев врывающегося холодного воздуха, через наружные двери, не обогреваемые воздушно-тепловыми занавесами.

*β<sup>5</sup>* – добавка на высоту помещения. Принимается на каждый последующий метр сверх 4-х метров в размере 2%, но не более 15%.

## **8.3. Теплопотери на нагревание инфильтрирующего воздуха**

Затраты теплоты на нагревание инфильтрирующего воздуха в помещениях в жилых и общественных зданиях при естественной вытяжной вентиляции, не компенсированного подогретым приточным воздухом, определяется по формуле:

$$
Q_{\mu\nu\rho} = 0.28 \cdot L \cdot \rho \cdot c \cdot (t_e - t_n) \cdot k \tag{8.4}
$$

где: *L* – объёмный расход удаляемого воздуха некомпенсированного подогретым приточным воздухом.  $L = 3m^3/4 \cdot m^2$  для жилых помещений и кухонь;

*с* – удельная теплоёмкость воздуха (*с* = 1  $\kappa$ г°С *кДж*  $\circ$ );

 $\rho$  – плотность воздуха в помещении, кг/м $^3$ , определяется по формуле:

$$
\rho = \frac{353}{273 + t_e} \tag{8.5}
$$

*k* – коэффициент учета влияния встречного теплового потока в конструкциях, равный 0,7 для стыков панелей стен и окон с тройными переплетами,  $0.8 - \mu$ ля окон и балконных дверей с раздельными переплетами и 1,0 — для одинарных окон, окон и балконных дверей со спаренными переплетами и открытых проемов.

## **8.4. Теплопоступления от бытовых источников**

Для жилых зданий учёт теплового потока поступающего в комнаты и кухни в виде бытовых тепловыделений производится в количестве 10Вт на  $1\text{m}^2$  площади пола, Вт:

$$
Q_{\delta \text{sum}} = 10 \cdot F_n \tag{8.6}
$$

где:  $F_n$  – площадь пола отапливаемого помещения, м<sup>2</sup>

## **9. Гидравлический расчёт системы отопления здания**

Цель гидравлического расчёта – определение диаметров трубопроводов при заданной тепловой нагрузке и расчётном циркуляционном давлении установленном для данной системы.

Гидравлический расчёт выполняют:

1. по способу определения удельных потерь давления: заключается в раздельном определении потерь давления на трение и на местные сопротивления;

2. по характеристикам гидравлического сопротивления: здесь устанавливают распределение потоков воды в циркуляционных кольцах системы.

При движении реальной жидкости по трубам имеют места сопротивления двух видов:

1. потери давления на трение, на участке теплопровода с постоянным расходом воды и неизменным диаметром определяются по следующей формуле, Па:

$$
R_{\delta\delta} = \frac{\lambda}{d} \cdot \frac{\omega^2}{2} \cdot \rho \cdot l = R \cdot l \tag{9.1}
$$

где: *λ* – коэффициент гидравлического трения; *d* – диаметр теплопровода, м;

 $\omega$  – скорость движения воды, м/с;  $\rho$  – плотность воды, кг/м<sup>3</sup>;

*l* – длина участка теплопровода, м; *R* – удельные потери давления, Па/м.

2. потери давление на местные сопротивления, Па, определяются по следующей формуле;

$$
Z = \sum \xi \frac{\omega^2}{2} \rho \tag{9.2}
$$

где:  $\Sigma \xi$  – суммарный коэффициент местного сопротивления на данном участке теплопровода;

 $\frac{\omega}{\sigma}$   $\rho$ 2 <sup>2</sup> — динамической давление воды.

Расчетным участком называется участок теплопровода с неизменным расходом теплоносителя. Расчётный расход теплоносителя на участке, кг/ч, определяется по формуле:

$$
G = \frac{3.6 \cdot Q_{\delta \vdash}}{\tilde{n} \cdot (t_{\tilde{a}\tilde{o}} - t_{\tilde{a}\tilde{a}\tilde{o}})}
$$
(9.3)

где:  $t_{\text{ex}}$  и  $t_{\text{max}}$  – расчётные параметры теплоносителя, <sup>o</sup>C;

*Qуч* – расчётный тепловой поток на участке, Вт;

 $c = 4,2$  $\kappa$ г°С *кДж*  $\circ$ – теплоёмкость воды.

Среднее значение удельных потерь давления на трение в местной системе отопления, Па/м, определяется по формуле:

$$
R_{\tilde{n}\tilde{\partial}} = \frac{(1-\hat{e}) \cdot P_p}{\sum l} \tag{9.4}
$$

где: *P<sup>p</sup>* – располагаемый напор в местной системе отопления, Па:

$$
P_p = hg(\rho_o - \rho_{\text{2op}}) \tag{9.5}
$$

*h* – вертикальное расстояние между условными центрами охлаждения в нагревательном приборе на нижнем этаже и нагреванием в системе, м;

 $\Sigma l$  – протяженность расчётного кольца, м;

 $\rho_o$  – плотность охлажденного теплоносителя, кг/м<sup>3</sup> (вода при 70 °C  $\rho_o$ =977,81кг/м<sup>3</sup>);

 $\rho_{\it cop}$  – плотность горячего теплоносителя, кг/м<sup>3</sup> (вода при 95 °C  $\rho_{\it cop}$ =961,92 кг/м<sup>3</sup>);

 $\kappa = 0.5$ ;

 $g = 9.81$  м/с<sup>2</sup> – ускорение свободного падения.

Определение среднего значения удельных потерь давления на трение: Определение суммарного коэффициента местного сопротивления: Например, Участок №1:  $\Sigma \xi = \zeta_{\text{komin}} + 2 \cdot \zeta_{\text{mpoint}} + \zeta_{\text{nocomom}} + \zeta_{\text{kominus}}$ 

Гидравлический расчёт системы отопления сведён в таблицу 9.1

Таблица 9.1

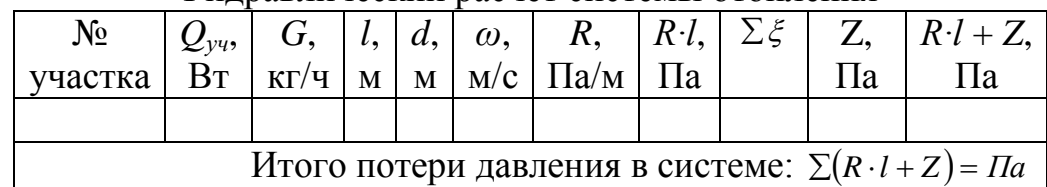

Гидравлический расчёт системы отопления

#### **10. Регулирование отпуска теплоты котельной.**

 В связи с тем, что тепловая нагрузка потребителей не постоянна, а изменяется в зависимости от температуры наружного воздуха, режима работы системы вентиляции, расхода воды на горячее водоснабжение и технологические нужды, экономичные режимы выработки тепловой энергии котельной должны обеспечиваться центральным регулированием отпуска теплоты по преобладающему виду тепловой нагрузки. Вид теплоносителя определяет способ регулирования отпуска теплоты потребителям.

При теплоснабжении жилых, общественных и производственных сельскохозяйственных зданий и сооружений центральное качественное регулирование в водяных тепловых сетях обычно ведут по отопительной нагрузке.

Температуру теплоносителя изменяют в соответствии с температурным графиком, который строят в зависимости от расчетных температур холодного воздуха.

При построении графика температур воды в тепловой сети, исходят из аналитических зависимостей температуры воды в подающем  $\tau_{\pi}$  и обратном  $\tau_{\sigma}$ трубопроводах от наружной температуры  $t_H$ . Поскольку эти зависимости близки к линейным, можно ограничиться приближенным построением графика при параметрах теплоносителя 150-170°С для климатического района с температурами

 $t_{\text{H}} = -25$ °C,  $t_{\text{HB}} = -10$ °C (в качестве примера).

По оси абсцисс откладывают значения наружной температуры, по оси ординат *-* температуру сетевой воды. Начало координат совпадает с расчетной внутренней температурой для жилых и общественных зданий (18°С) и температурой теплоносителя, также равной 18°С. На пересечении перпендикуляров, восстановленных к осям координат в точках, соответствующих температурам  $\tau_{\pi}$  = 150°С и  $t_H = -25$ °С, находят точку А, а проведя горизонтальную прямую от температуры обратной воды 70°С - точку В. Соединив точки А и В с началом координат, получают график изменения температуры прямой и обратной воды в тепловой сети в зависимости от температуры наружного воздуха. При наличии нагрузки горячего водоснабжения температура теплоносителя в подающей линии сети открытого типа не должна опускаться ниже 60°С, поэтому температурный график для подающей воды имеет точку излома C, левее которой  $\tau_{\pi}$ = const. Подачу теплоты на отопление при постоянной температуре  $\tau_{\pi}$  регулируют изменением расхода теплоносителя.

Минимальная температура обратной воды определяется, если через точку С провести вертикальную линию до пересечения с графиком обратной воды. Проекция точки D на ось ординат показывает наименьшее значение  $\tau_{_0}.$ 

 Перпендикуляр, восстановленный из точки, соответствующей расчетной наружной вентиляционной температуре (-10 °С), пересекает прямые АС и ВD точках Е и F, показывающих максимальные температуры прямой и обратной воды для систем вентиляции.

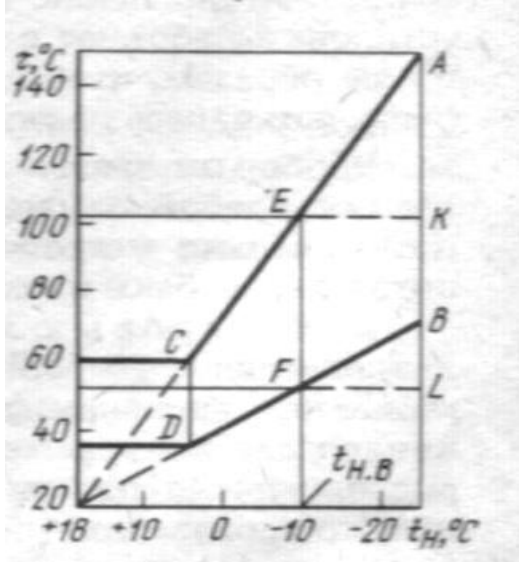

Рисунок 10.1. График температур воды в тепловой сети.

В рассматриваемом примере это будут температуры соответственно 102 и 52  $^{\circ}C$ , которые в диапазоне от  $t_H$  до  $t_{HR}$  остаются неизменными (линии ЕК и FL). В этом диапазоне температур наружного воздуха вентиляционные установки работают с рециркуляцией, степень которой регулируется таким образом, чтобы температура воздуха, поступающего в калориферы, оставалась постоянной.

#### **11. Расчёт системы вентиляции**

В жилых зданиях проектируется естественная вытяжная вентиляция с удаление воздуха из кухонь и санузлов. Компенсация вытяжки осуществляется за счёт естественного притока воздуха через неплотности окон. Согласно СНиП - 2.08.01 -85, количество удаляемого из жилых помещений воздуха должно быть не менее  $3\text{m}^3$ /ч на  $1\text{m}^2$  жилой площади.

Норма воздухообмена (расход приточного воздуха, L, м<sup>3</sup>/ч) в кухнях и санузлах:

Кухня с электроплитой -60 м 3 /ч,

Кухня с газовой плитой на 4 конфорки - 120 м<sup>3</sup>/ч,

Ванная -25 м 3 /ч

Туалет -25 м<sup>3</sup>/ч

Эффективность общеобменной вентиляции достигается равномерным размещением приточных и вытяжных каналов раздельно в противоположных стенах. Площадь поперечного сечения каналов находится по формуле:

$$
F = \frac{L}{3600 \cdot v_{\text{pex}}}, \text{M}^2. (11.1)
$$

где v<sub>рек</sub> –рекомендуемая скорость движения воздуха в канале.

Далее подбираются стандартные размеры канала с близкой вычисленной площадью сечения (см. таблицу 11.1) и определяется их количество:  $F<sub>0</sub>$  $n = \frac{F}{\Box}$ .

Таблица 11.1.

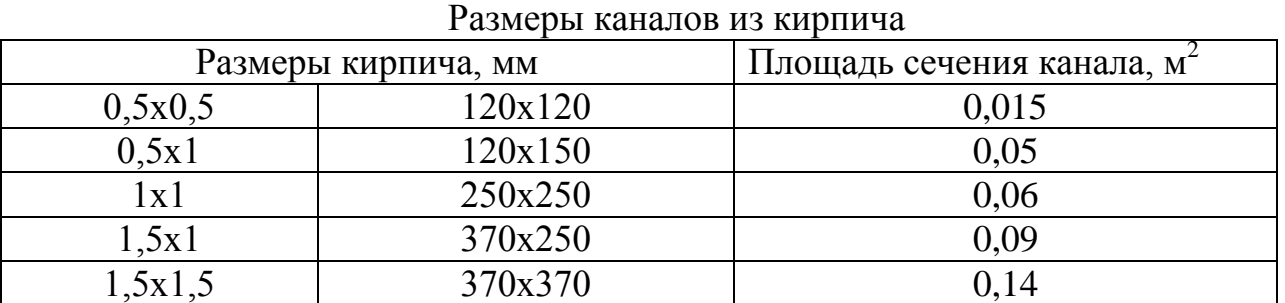

Определяем действительную скорость движения воздуха в каналах:

$$
v_0 = \frac{L}{3600 \cdot n \cdot F_0}, \text{M/C.}
$$
 (11.2)

Расход воздуха в воздуховодах:  $L = v \cdot F_0 \cdot 3600$ , м<sup>3</sup>/ч.

Эквивалентный диаметр 
$$
d_s = \frac{2ab}{(a+b)}
$$
.

Далее, пользуясь приложением 5 по рассчитанным значениям расхода воздуха, скорости движения воздуха и диаметру воздуховода в каналах определяем потери давления на трение R, Па/м. Значения коэффициентов шероховатости  $\beta$  и коэффициентов местных сопротивлений приведены в приложениях. Заносим все данные в таблицу 10.2.

Таблица 11.2.

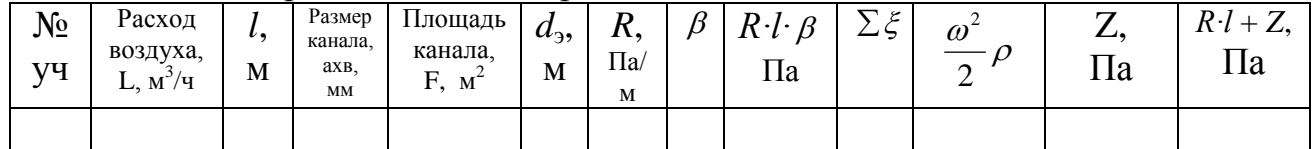

#### Аэродинамический расчёт вентиляционных каналов

Потери в местных сопротивлениях Z, на трение  $R \cdot l \cdot \beta$  и общее сопротивление участка  $R \cdot l + Z$  вычисляют так же, как и в гидравлическом расчёте системы отопления. Общее сопротивление магистрали определяют суммированием сопротивлений всех её участков. Оно должно быть равно примерно 0,9 располагаемого давления.

Располагаемое давление определяется для каждого этажа по формуле:  $(11.3)$  $\Delta P_p = hg(\rho_{\mu} - \rho_{\mu})$ ,  $\Pi$ a

 $h$  -разность отметок устья вытяжной шахты и оси вентиляционной решётки соответствующего этажа, м;

 $\rho_{\mu}$  – плотность наружного воздуха при температуре 5°С, кг/м<sup>3</sup>,  $\rho_{\mu} = \frac{353}{273 + t}$ .

 $\rho_{\rm g}$  – плотность воздуха внутри помещения при нормированной температуре, кг/м<sup>3</sup> ,  $\rho_{\rm s} = \frac{353}{273 + t\epsilon}$ .

#### **Список литературы**

- 1. Богословский В.Н. Отопление и вентиляция/ В.Н. Богословский, В.П. Щеглов, Н.Н. Разумов. -М.: Стройиздат, 1990.
- 2.Богословский В.Н.Отопление. Учебник для вузов/ В.Н. Богословский,А.Н. Сканави. -М.: Стройиздат, 1991. -364 с.
- 3.СНиП 23-01-99. Строительная климатология.- М, 2000г.
- 4.СНиП 41-01-2003 . Отопление, вентиляция и кондиционирование воздуха». М.:2004.-54 с.
- 5.Тихомиров В.К. Теплотехника, теплогазоснабжение и вентиляция/ В.К. Тихомиров, Э.С. Сергиенко.- М.: Стройиздат, 1990.
- **6**.Хрусталёв Б.М. Теплоснабжение и вентиляция. Курсовое проектирование/ Под ред. Хрусталёва Б.М. - М.: Изд-во Ассоциации строительных вузов, 2008.-784 с.

# Приложение 1.

| $\Gamma$ a <sub>3</sub> | $\mu$ , Г/МОЛЬ | $\rho$ , $\kappa\Gamma/M^3$ | $V_{M}$<br>$H.M^3/KMOJIB$ | $t_{\rm KP}$ , $\rm ^{\circ}C$ | $P_{KP}$ , бар | $V_{KP}$ , $M^3/K\Gamma$ | R,<br>$\frac{1}{K(KK)}$ |
|-------------------------|----------------|-----------------------------|---------------------------|--------------------------------|----------------|--------------------------|-------------------------|
| Возд.                   | 28,96          | 1,2928                      | 22,40                     | $-140,6$                       | 37,69          | 0,031960                 | 287,04                  |
| He                      | 4,0026         | 0,1785                      | 22,42                     | $-267,95$                      | 2,26           | 0,014343                 | 2077,44                 |
| Ar                      | 39,944         | 1,7839                      | 22,39                     | $-122,50$                      | 48,58          | 0.001876                 | 208,19                  |
| H <sub>2</sub>          | 3,0159         | 0,08987                     | 22,43                     | $-239,9$                       | 12,568         | 0,032258                 | 4124,68                 |
| $N_2$                   | 28,0134        | 1,2505                      | 22,40                     | $-146,9$                       | 33,96          | 0,003835                 | 296,75                  |
| O <sub>2</sub>          | 31,9968        | 1,42895                     | 22,39                     | $-118,38$                      | 50,87          | 0.002460                 | 259,82                  |
| Cl <sub>2</sub>         | 70,904         | 3,22                        | 22,02                     | 144                            | 77,11          | 0,001715                 | 117,26                  |
| CO                      | 28,009         | 1,2500                      | 22,40                     | $-140$                         | 34,96          | 0,003322                 | 297,04                  |
| CO <sub>2</sub>         | 44,0079        | 1,9768                      | 22,26                     | 31,05                          | 73,83          | 0,002137                 | 189,07                  |
| SO <sub>2</sub>         | 64,0658        | 2,9263                      | 21,89                     | 157,5                          | 81,47          | 0,001904                 | 129,76                  |
| NH <sub>3</sub>         | 17,0306        | 0,7714                      | 22,08                     | 132,4                          | 112,98         | 0.004255                 | 488,37                  |
| $H_2O$                  | 18,014         | 0,804                       | 22,40                     | 374,12                         | 221,15         | 0,003147                 | 461,60                  |

Таблица 1.1. Молекулярные массы, плотности и объёмы некоторых газов при нормальных условиях, а также их критические параметры и газовые постоянные.

Приложение 2.

| Таблица 2.1. Насыщенный водяной пар (по температурам). |  |  |  |
|--------------------------------------------------------|--|--|--|
|                                                        |  |  |  |

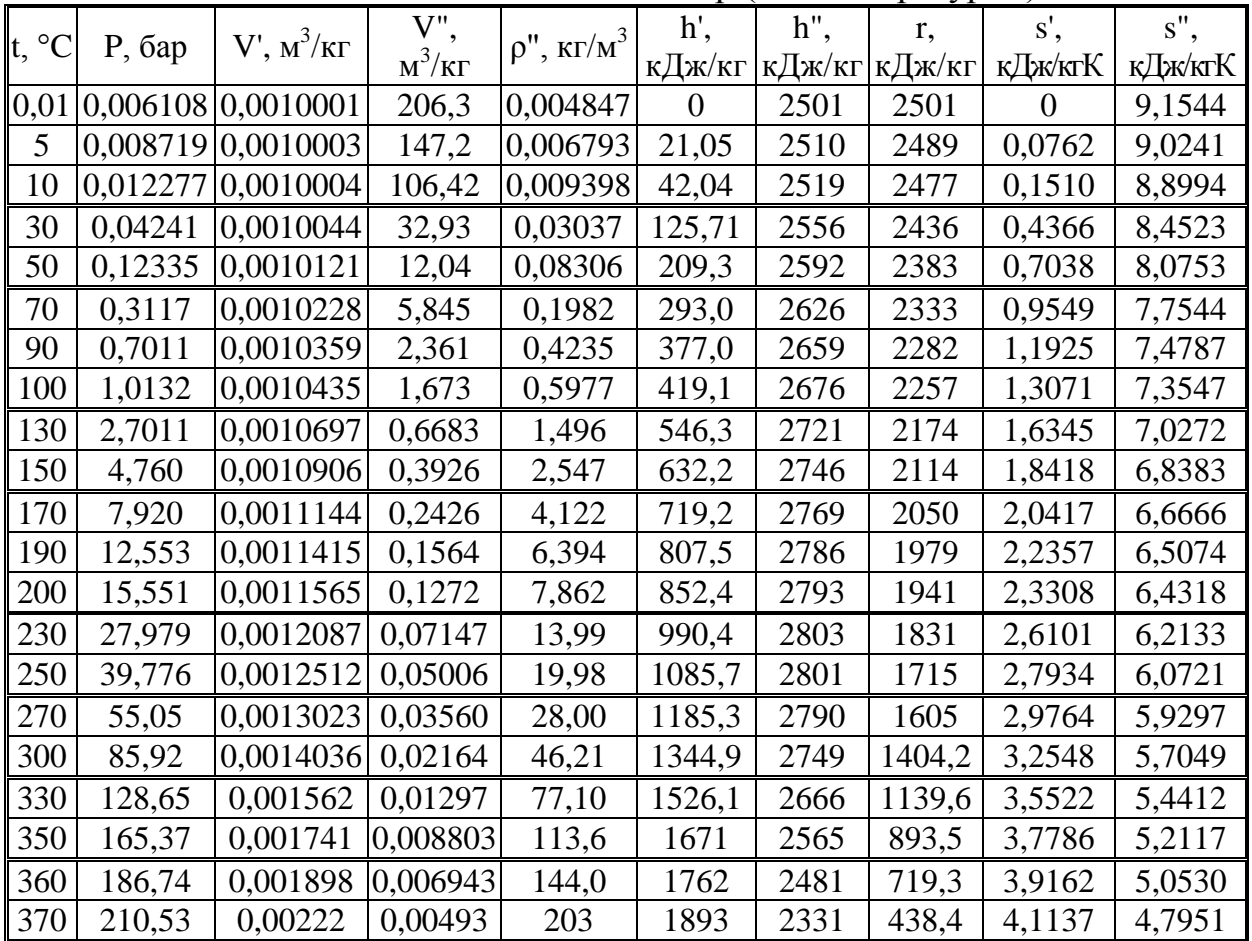

|              |                  |                                | $V$ ",             |                          | h',            | $h$ ",       | r,           | s',            | $s$ ",         |
|--------------|------------------|--------------------------------|--------------------|--------------------------|----------------|--------------|--------------|----------------|----------------|
| P, бар       | $t, \,^{\circ}C$ | $V', M^3/k\Gamma$              | $M^3/kT$           | $\rho'',$ K $\Gamma/M^3$ | кДж/кг         | кДж/кг       | кДж/кг       | кДж/кгК        | кДж/кгК        |
| 0,10         | 45,84            | 0,0010103                      | 14,68              | 0,06812                  | 191,9          | 2584         | 2392         | 0,6492         | 8,149          |
| 0,50         | 81,35            | 0,0010299                      | 3,239              | 0,3087                   | 340,6          | 2645         | 2204         | 1,0910         | 7,593          |
| 1,0          | 99,64            | 0,0010432                      | 1,694              | 0,5903                   | 417,4          | 2675         | 2258         | 1,3026         | 7,360          |
| 2,0          | 120,23           | 0,0010605                      | 0,8854             | 1,129                    | 504,8          | 2707         | 2202         | 1,5302         | 7,127          |
| 3,0          |                  | 133,54 0,0010733               | 0,6057             | 1,651                    | 561,4          | 2725         | 2164         | 1,672          | 6,992          |
| 4,0          |                  | 143,62 0,0010836               | 0,4624             | 2,163                    | 604,7          | 2738         | 2133         | 1,777          | 6,897          |
| 5,0          |                  | 151,84 0,0010927               | 0,3747             | 2,669                    | 640,1          | 2749         | 2109         | 1,860          | 6,822          |
| 6,0          |                  | 158,84 0,0011007               | 0,3156             | 3,169                    | 670,5          | 2757         | 2086         | 1,931          | 6,761          |
| 7,0          |                  | 164,96 0,0011081               | 0,2728             | 3,666                    | 697,2          | 2764         | 2067         | 1,992          | 6,709          |
| 8,0          |                  | 170,42 0,0011149               | 0,2403             | 4,161                    | 720,9          | 2769         | 2048         | 2,046          | 6,663          |
| 9,0          |                  | 175,35 0,0011213               | 0,2149             | 4,654                    | 742,8          | 2774         | 2031         | 2,094          | 6,623          |
| 10,0         |                  | 179,88 0,0011273               | 0,1946             | 5,139                    | 762,7          | 2778         | 2015         | 2,138          | 6,587          |
| 11,0         |                  | 184,05 0,0011331               | 0,1775             | 5,634                    | 781,1          | 2781         | 2000         | 2,179          | 6,554          |
| 12,0         |                  | 187,95 0,0011385               | 0,1636             | 6,124                    | 798,3          | 2785         | 1987         | 2,216          | 6,523          |
| 13,0         |                  | 191,60 0,0011438               | 0,1512             | 6,614                    | 814,5          | 2787         | 1973         | 2,251          | 6,495          |
| 14,0         |                  | 195,04 0,0011490               | 0,1408             | 7,103                    | 830,0          | 2790         | 1960         | 2,284          | 6,469          |
| 15,0         |                  | 198,28 0,0011539               | 0,1317             | 7,593                    | 844,6          | 2792         | 1947         | 2,314          | 6,445          |
| 16,0         |                  | 201,36 0,0011586               | 0,1238             | 8,080                    | 858,3          | 2793         | 1935         | 2,344          | 6,422          |
| 17,0         |                  | 204,30 0,0011632               | 0,1167             | 8,569                    | 871,6          | 2795         | 1923         | 2,371          | 6,400          |
| 18,0         |                  | 207,10 0,0011678               | 0,1104             | 9,058                    | 884,4          | 2796         | 1912         | 2,397          | 6,379          |
| 19,0         |                  | 209,78 0,0011722               | 0,1047             | 9,549                    | 896,6          | 2798         | 1901         | 2,422          | 6,359          |
| 20,0<br>21,0 | 214,84           | 212,78 0,0011766<br> 0,0011809 | 0,09958<br>0,09492 | 10,041<br>10,54          | 908,5<br>919,8 | 2799<br>2800 | 1891<br>1880 | 2,447<br>2,470 | 6,340<br>6,322 |
| 22,0         |                  | 217,24 0,0011851               | 0,09068            | 11,03                    | 930,9          | 2801         | 1870         | 2,492          | 6,305          |
| 23,0         |                  | 219,55 0,0011892               | 0,08679            | 11,52                    | 941,5          | 2801         | 1860         | 2,514          | 6,288          |
| 24,0         | 221,77           | 0,0011932                      | 0,08324            | 12,01                    | 951,8          | 2802         | 1850         | 2,534          | 6,272          |
| 25,0         | 223,93           | 0,0011972                      | 0,07993            | 12,51                    | 961,8          | 2802         | 1840         | 2,554          | 6,256          |
| 30,0         |                  | 233,83 0,0012163 0,06665       |                    | 15,00                    | 1008,3         | 2804         | 1796         | 2,646          | 6,186          |
| 40           |                  | 250,24 0,0012520 0,04977       |                    | 20,09                    | 1087,5         | 2801         | 1713         | 2,796          | 6,070          |
| 50           |                  | 263,91 0,0012857 0,03944       |                    | 25,35                    | 1154,4         | 2794         | 1640         | 2,921          | 5,973          |
| 60           |                  | 275,56 0,0013185 0,03243       |                    | 30,84                    | 1213,9         | 2785         | 1570,8       | 3,027          | 5,890          |
| 70           |                  | 285,80 0,0013510 0,02737       |                    | 36,54                    | 1267,4         | 2772         | 1504,9       | 3,122          | 5,814          |
| 75           |                  | 290,50 0,0013673               | 0,02532            | 39,49                    | 1292,7         | 2766         | 1472,8       | 3,166          | 5,779          |
| 80           |                  | 294,98 0,0013838 0,02352       |                    | 42,52                    | 1317,0         | 2758         | 1441,1       | 3,208          | 5,745          |
| 90           |                  | 303,32 0,0014174 0,02048       |                    | 48,83                    | 1363,7         | 2748         | 1379,3       | 3,287          | 5,678          |
| 95           |                  | 307,22 $ 0,0014345 $ 0,01919   |                    | 52,11                    | 1385,9         | 2734         | 1348,4       | 3,324          | 5,646          |
| 100          |                  | 310,96 0,0014521               | 0,01803            | 55,46                    | 1407,7         | 2725         | 1317,0       | 3,360          | 5,615          |
| 110          |                  | 318,04 0,001489                | 0,01598            | 62,58                    | 1450,2         | 2705         | 1255,4       | 3,430          | 5,553          |
| 120          |                  | 324,63 0,001527                | 0,01426            | 70,13                    | 1791,1         | 2685         | 1193,5       | 3,496          | 5,492          |
| 130          | 330,81           | 0,001567                       | 0,01277            | 78,30                    | 1531,5         | 2662         | 1130,8       | 3,561          | 5,432          |
| 140          | 336,63           | 0,001611                       | 0,01149            | 87,03                    | 1570,8         | 2638         | 1066,9       | 3,623          | 5,372          |
| 150          | 342,11           | 0,001658                       | 0,01035            | 96,62                    | 1610           | 2611         | 1001,1       | 3,684          | 5,310          |
| 180          | 356,96           | 0,001837                       | 0,007504           | 133,2                    | 1732           | 2510         | 778,2        | 3,871          | 5,107          |
| 190          | 361,44           | 0,001921                       | 0,00668            | 149,7                    | 1776           | 2466         | 690          | 3,938          | 5,027          |
| 200          | 365,71           | 0,00204                        | 0,00585            | 170,9                    | 1827           | 2410         | 583          | 4,015          | 4,928          |

Таблица 2.2. Насыщенный водяной пар (по давлениям).

Параметры критического состояния:  $t_{KP} = 374,15 \degree C$ ;  $P_{KP} = 221,29 \degree$ бар;  $v_{KP} = 0,00326 \text{ m}^3/\text{k}$ 

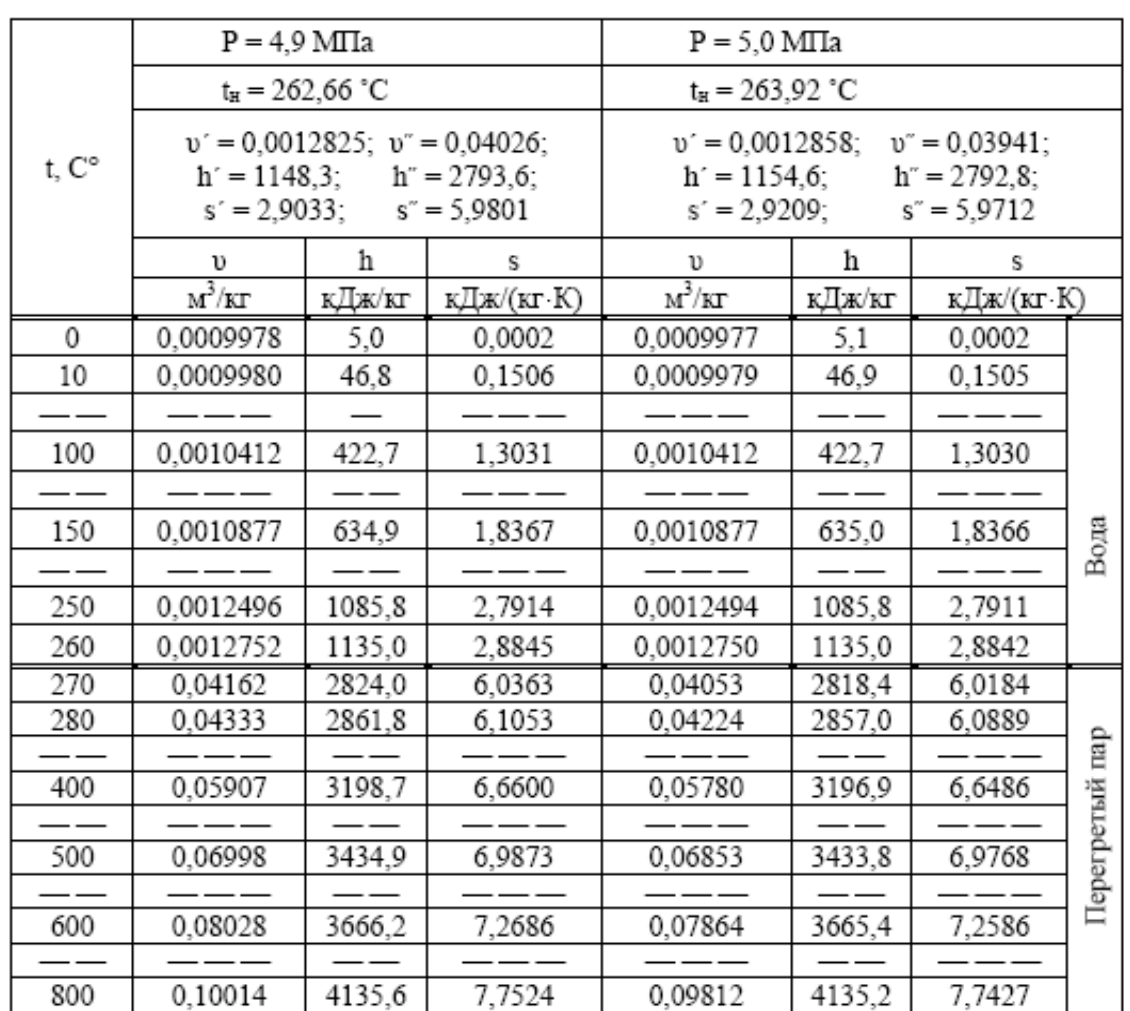

# Таблица 2.3.Термодинамические свойства воды и водяного пара

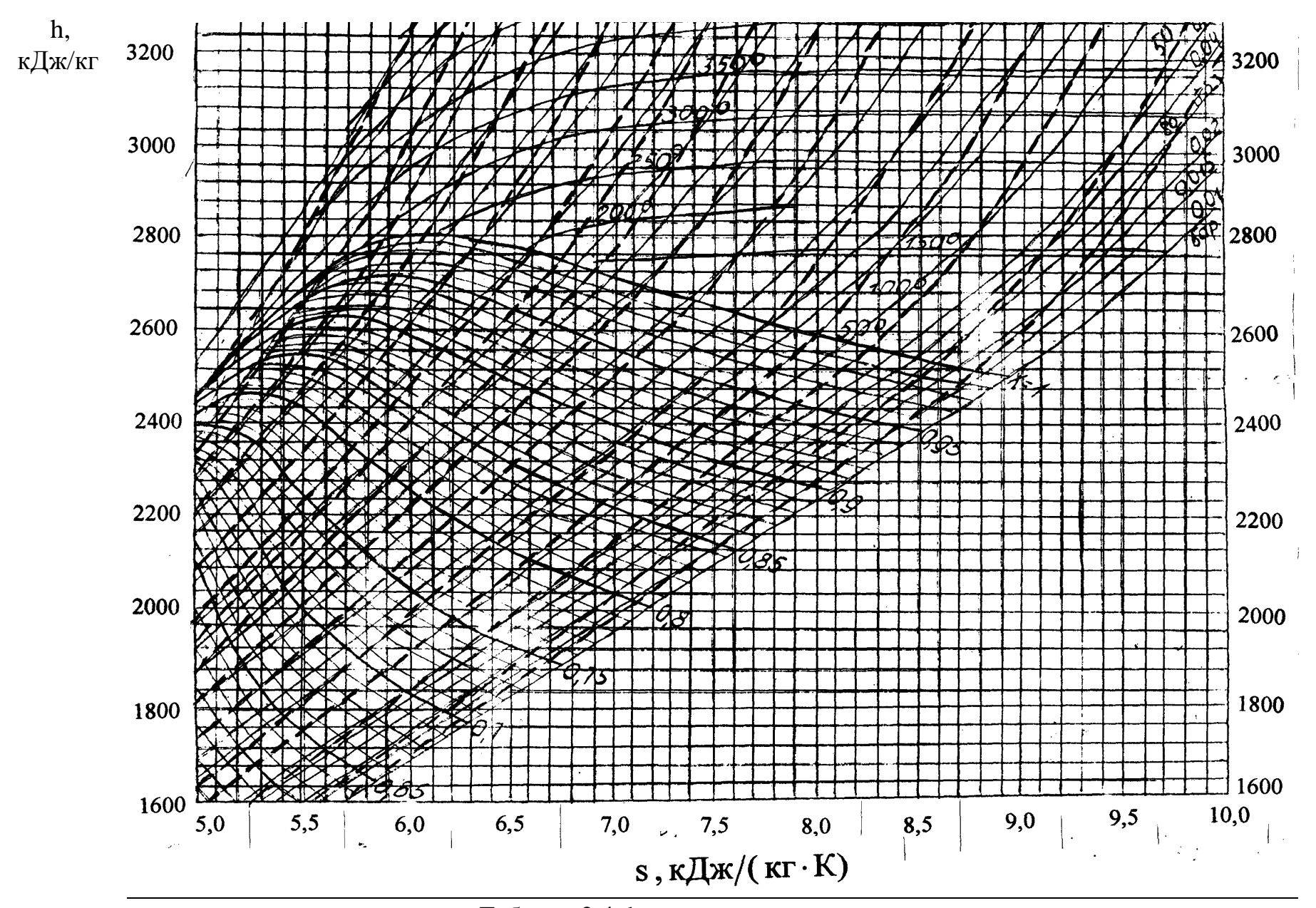

Таблица 2.4. hs диаграмма водяного пара.

# Основные теплотехнические характеристики для расчёта наружных ограждений жилых зданий

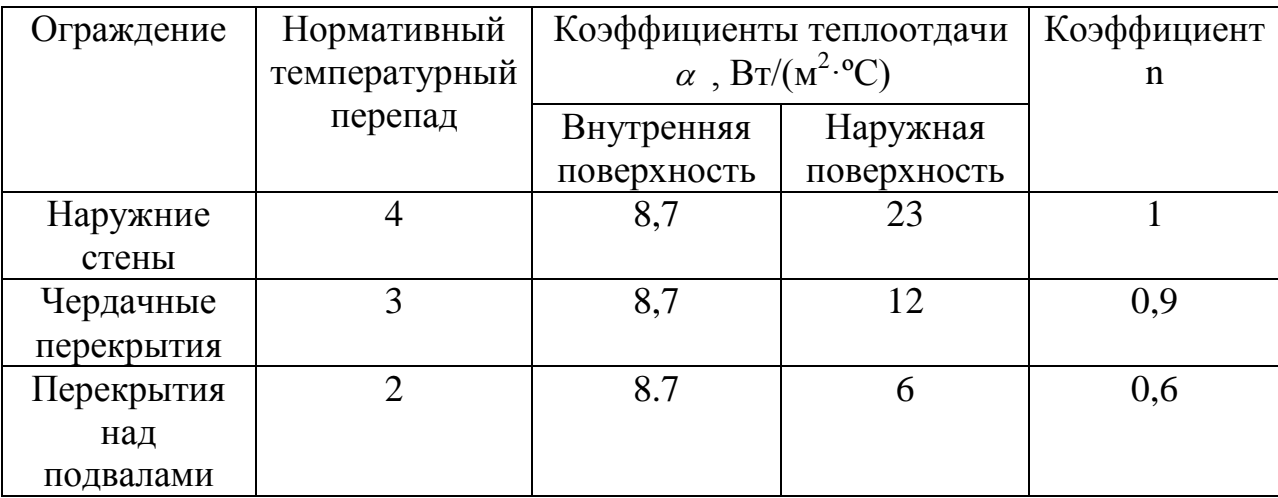

Приложение 4

# Коэффициенты местных сопротивлений

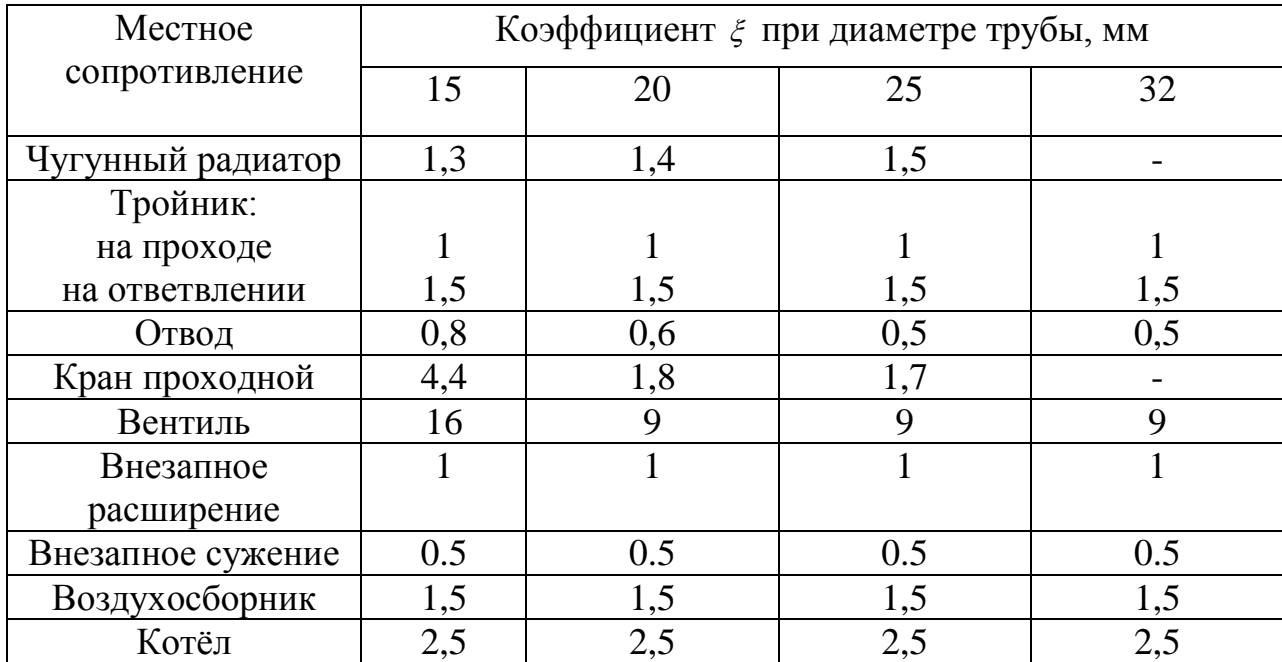

# Приложение 5

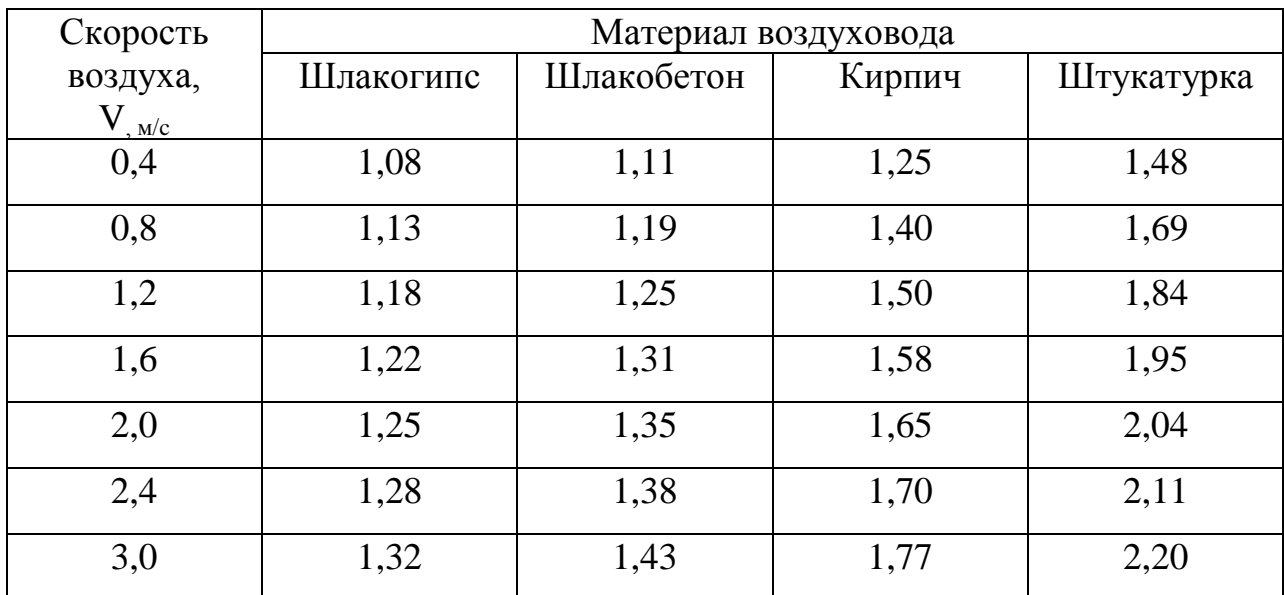

# Значение коэффициента шероховатости  $\beta$

Приложение 6

# Местное сопротивление

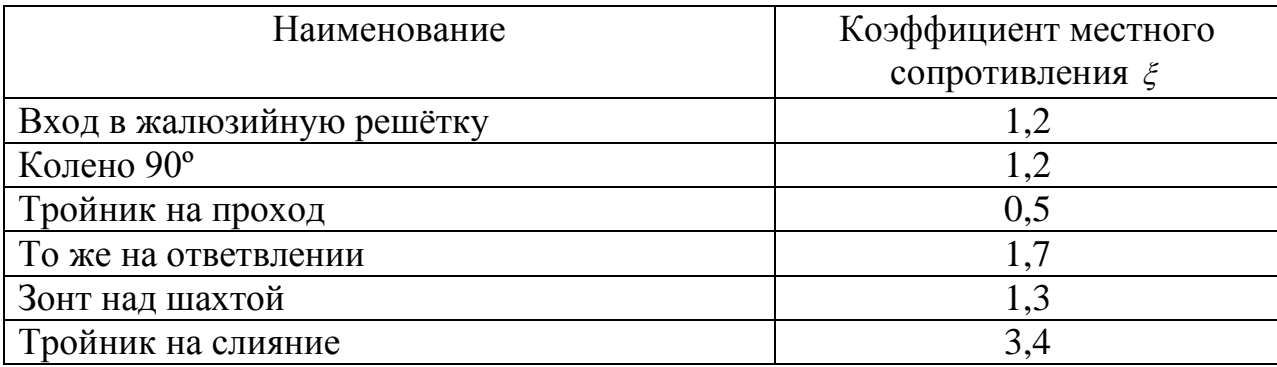

Дёмина О.Н., Кровопускова В.Н.

Учебно-методическое пособие для практических и самостоятельных работ по дисциплине «Отопление и вентиляция жилого здания»

2-е изд. доп. и перераб.

Компьютерная вёрстка: Дёмина О.Н.

Подписано к печати. 05.10.15 г. Формат 60х84  $^{\mathrm{1}}\!_{\mathrm{16}}$ Бумага офсетная. Усл. п. л. 2,61. Тираж 10 экз. Изд. № 3675.

Издательство Брянского государственного аграрного университета 243365 Брянская обл., Выгоничский район., с.Кокино, ФГОУ ВО «Брянский ГАУ».